# **UNIVERSIDADE FEDERAL DO RECÔNCAVO DA BAHIA CENTRO DE CIÊNCIAS AGRÁRIAS AMBIENTAIS E BIOLÓGICAS THAISON MONTEIRO DE JESUS**

# **ANÁLISE MULTICRITÉRIO NA DEFINIÇÃO DE ÁREAS COM PRIORIDADE DE RECUPERAÇÃO NA APA DO PRATIGI, BAHIA**

## **CRUZ DAS ALMAS – BA**

### **THAISON MONTEIRO DE JESUS**

# **ANÁLISE MULTICRITÉRIO NA DEFINIÇÃO DE ÁREAS COM PRIORIDADE DE RECUPERAÇÃO NA APA DO PRATIGI, BAHIA**

Trabalho de Conclusão de Curso apresentado ao Colegiado do Curso de Engenharia Florestal da Universidade Federal do Recôncavo da Bahia – UFRB, como requisito parcial para obtenção do grau de Bacharel em Engenharia Florestal, sob a orientação do Prof. Dr. Everton Luís Poelking.

## **CRUZ DAS ALMAS – BA**

**2017**

# ANÁLISE MULTICRITÉRIO NA DEFINIÇÃO DE ÁREAS COM PRIORIDADE DE RECUPERAÇÃO NA APA DO PRATIGI, BAHIA

### **THAISON MONTEIRO DE JESUS**

Trabalho de Conclusão de Curso apresentado ao Colegiado do Curso de Engenharia Florestal da Universidade Federal do Recôncavo da Bahia - UFRB, como requisito parcial para obtenção do grau de Bacharel em Engenharia Florestal, sob a orientação do Prof. Dr. Everton Luis Poelking.

Aprovado em: 06-03-2017

## **COMISSÃO AVALIADORA**

STON ARCHAMA

Prof. Dr. Everton Luis Poelking da Universidade Federal do Recôncavo Bahia Orientador

awnic

Prof<sup>p</sup>. Dr<sup>a</sup>. Claudia Bloisi Vaz Sampaio da Universidade Federal do Recôncavo da

**Rahia** 

Prof. Dr. Liniker Fernandes da Silva da Universidade Federal do Recôncavo **Bahia** 

**CRUZ DAS ALMAS-BA** 

2017

*A minha namorada Michelli, pelo amor, companheirismo, apoio nos bons e maus momentos e por me fazer acreditar que eu seria capaz.*

*Aos meus pais e irmãs, minha mãe Leila, meu pai Walfredo, irmãs Taina e Valdineia por todo apoio, motivação, cuidado e carinho. Amo vocês.* 

> *A minha avó, Ana de Lourdes, por todo carinho e apoio para que eu pudesse alcançar esse objetivo.*

*Aos meus tios e primo, meus tios Alberto e Lóide, meu primo/amigo/irmão Carlos César Por todo suporte, amizade e ajuda nos momentos em que precisei.* 

*Dedico* 

### **AGRADECIMENTOS**

Agradeço ao meu orientador, Prof. Dr. Everton Luís Poelking, pelo conhecimento passado, amizade, incentivo, pela oportunidade que me deu de demonstrar que sou capaz e pela confiança depositada em mim para execução deste trabalho.

A Prof<sup>a</sup>. Claudia Bloisi, por todo conhecimento transferido, incentivo e pela esperança e energia positiva que ela traz consigo para motivar a todos.

Ao Prof. Liniker que apesar do pouco tempo de contato contribuiu não só com este trabalho, mas com diversas outras atividades desenvolvidas.

Aos meus amigos das repúblicas Casa Verde, Xenopsylla e Vegas e aos demais amigos por todos os momentos compartilhados.

A todos aqueles que de alguma forma contribuíram para que este trabalho fosse realizado.

A Deus por tudo!

**Agradeço!**

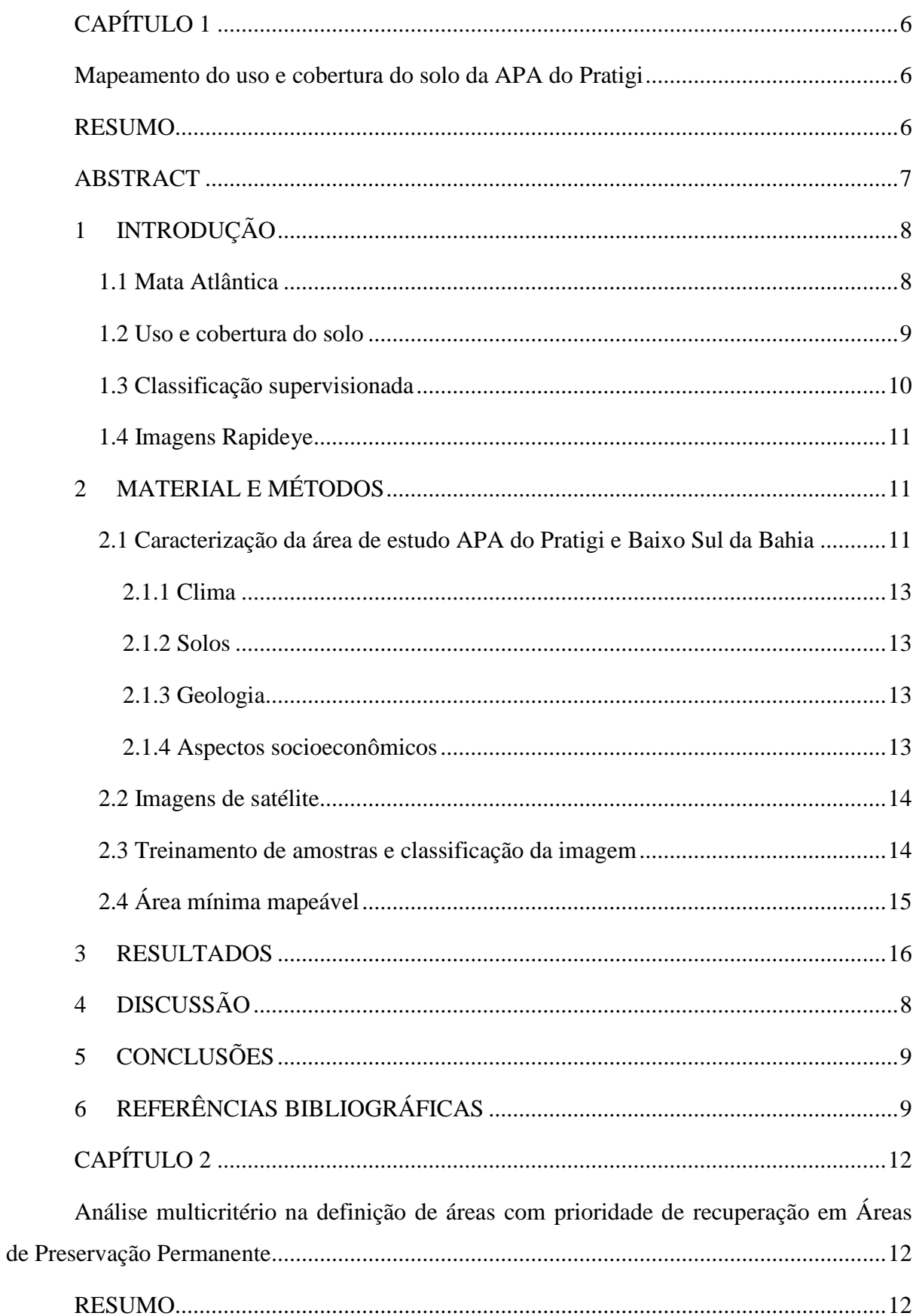

# **SUMÁRIO**

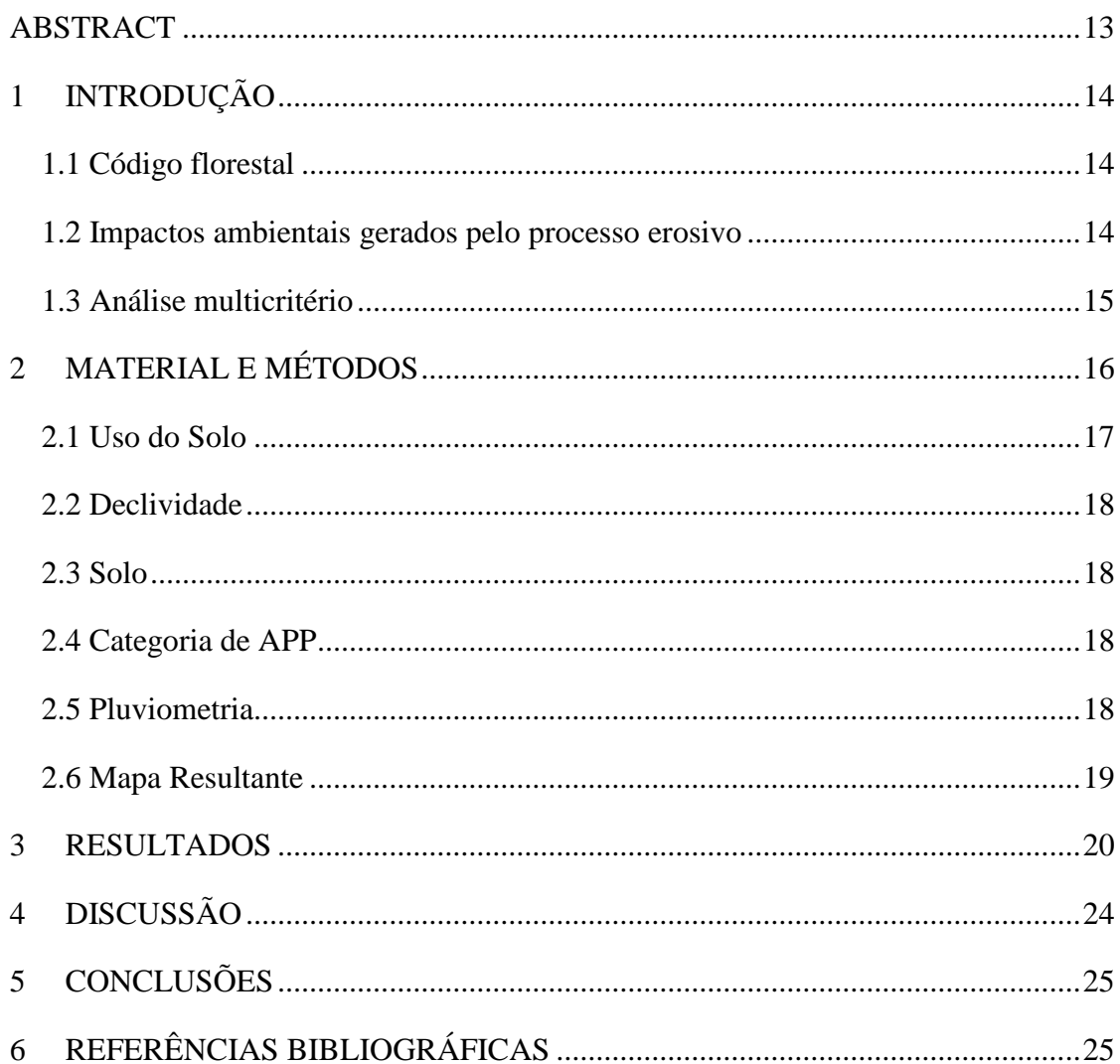

# **CAPÍTULO 1**

### <span id="page-7-1"></span><span id="page-7-0"></span>**Mapeamento do uso e cobertura do solo da APA do Pratigi**

### **RESUMO**

<span id="page-7-2"></span>A APA do Pratigi está inserida por completo no Bioma Mata Atlântica. De acordo com seu plano de manejo, a APA possui remanescentes de Floresta Ombrófila Densa Sub-montana e Montana, Floresta Ombrófila de terras baixas, Manguezais, Restingas e banhados. Conhecer e monitorar o uso e ocupação da terra de determinada área, a fim de compreender os padrões e organização do espaço, é uma estratégia primordial para gestão do ambiente. O objetivo desse trabalho foi mapear o uso e ocupação do solo da APA do Pratigi através do algoritmo de classificação supervisionada utilizando imagens do sensor Rapideye, do qual foram utilizadas doze imagens, para criar o mosaico que cobrisse toda a área. A composição utilizada para interpretação visual foi a RGB 5-4-3. A realização da coleta de amostras de treinamento e a interpretação visual, baseou-se em parâmetros como cor, tonalidade, textura e comportamento espectral das unidades que compõe a paisagem. A classificação da imagem seguiu de forma supervisionada, utilizando o algoritmo de Máxima Verossimilhança (*Maxver*). Para atender os requisitos de área mínima mapeável considerando a escala de 1:250000, foi utilizado o software *ArcGis10.2* para generalização dos polígonos com área inferior a 0,25 (ha). A ocupação que consiste nas áreas de fisionomia florestal foi estratificada em três estratos, estes estratos somados ocupam 47,43% da área total da APA. Os tipos de cobertura que tiveram maior significância foram Floresta em estado de sucessão Avançado, Floresta estado de sucessão inicial e a classe Agrossilvicultura, que correspondem a 30,19%, 11,81% e 10,26 respectivamente, totalizando 52,26%.

**Palavras-chaves:** sensoriamento remoto, mata atlântica, paisagem

### **ABSTRACT**

<span id="page-8-0"></span>The APA do Pratigi is completely located on the Atlantic Forest context. According to its management plan, the APA do Pratigi has different remaining forests as Montane and Submontane Atlantic Rain Forest, Lowland Atlantic Rain Forest, mangroves, sandbanks and marshlands. Recognize and monitor the use and land cover of an area with intends to realize the spatial organization and patterns is an important strategy to the landscape manage. The aim of this survey was to analyze the use and land cover in an Environment Protected Area, APA do Pratigi. Rapideye sensor imageries were applied to make a mosaic to cover all limited area. The training samples was based on parameter as color, texture and spectral behavior using visual interpretation. The band composition utilized was RGB 5-4-3. The classification was realized using Maximum Likelihood Classifier. To attender the requisite of minimum mapping unit considering the 1:250000 scale, we used the software *ArcGIS* to the polygons generalization with area smaller then 0,25 hectare. The results showed that the most import land cover in APA do Pratigi is Mature Forest with representation of 30,19%, although the wood exploration on the 70's. After Mature Forest, the highest representation is by Young Forest, 11,81%. Finally Agroforest with 10,26% of representation.

**Keywords:** remote sensing, Atlantic Rain Forest, landscape

### <span id="page-9-0"></span>**1 INTRODUÇÃO**

### **1.1 Mata Atlântica**

<span id="page-9-1"></span>A Mata atlântica é um dos biomas com maior riqueza de espécies e taxas de endemismo no planeta (Myers et al., 2000). Atualmente, grande parte dessa biodiversidade está fragmentada em uma matriz composta por mosaicos agrícola-urbano, quando analisada no aspecto de paisagem (Lira et al., 2012). Devido à localização predominantemente litorânea, o processo histórico de colonização do Brasil pelos portugueses explica a grande pressão antrópica sofrida pelas florestas desse bioma (Prado et al., 2008).

A conversão das florestas em áreas de agricultura, pastagem, exploração de madeira e até mesmo para ocupação humana são os maiores responsáveis pela redução e fragmentação do bioma (Lagos e Muller, 2007).

Dos 1.296.446 km² de Mata Atlântica que cobriam o território brasileiro quando os primeiros europeus chegaram, restam hoje apenas 7,26%, segundo o levantamento divulgado pela Fundação SOS Mata Atlântica e Instituto Nacional de pesquisas espaciais (INPE), esse número equivale a 97.596 km² (Dutra, 2013). Devido a essa grande degradação foram criadas as Áreas de Proteção Ambiental (APA) (Almeida, 2010). Brasil (2000) conceitua APA como:

> "... uma área em geral extensa, com um certo grau de ocupação humana, dotada de atributos abióticos, bióticos, estéticos ou culturais especialmente importantes para a qualidade de vida e o bem-estar das populações humanas, e tem como objetivos básicos proteger a diversidade biológica, disciplinar o processo de ocupação e assegurar a sustentabilidade do uso dos recursos naturais".

Iniciativas do governo com objetivo de conciliar o desenvolvimento e a proteção ambiental foram adotadas, como a sanção da Lei da Mata Atlântica n° 11.428 de dezembro de 2006.

De acordo com Brasil (2006) as formações florestais e ecossistemas associados que compõem o Bioma Mata Atlântica são:

> "... Floresta Ombrófila Densa; Floresta Ombrófila Mista, também denominada de Mata de Araucárias; Floresta Ombrófila Aberta;

Floresta Estacional Semidecidual; e Floresta Estacional Decidual, bem como os manguezais, as vegetações de restingas, campos de altitude, brejos interioranos e encraves florestais do Nordeste".

A APA do Pratigi está inserida por completo no Bioma Mata Atlântica. De acordo com seu Plano de Manejo (Ecossistema, 2004), a APA do Pratigi possui remanescentes de Floresta Ombrófila Densa Sub-montana e Montana, Floresta Ombrófila de terras baixas, Manguezais, Restingas e banhados. De acordo com Almeida (2010), as cinco principais ocupações do solo na APA do Pratigi são áreas de mata, manguezais, pastos e áreas degradadas e Sistemas Agroflorestal (SAF).

### **1.2 Uso e cobertura do solo**

<span id="page-10-0"></span>Conhecer e monitorar o uso e ocupação da terra de determinada área, a fim de compreender os padrões e organização do espaço, é uma estratégia primordial para gestão do ambiente, uma vez que as tendências podem ser analisadas (Leite e Rosa, 2012). Para Araújo Filho et al. (2007), obter informações detalhadas e precisas sobre o espaço geográfico se torna obrigatório para o planejamento e tomada de decisões.

Os mapas de uso e cobertura da terra são instrumentos indispensáveis no auxílio do planejamento e tomada de decisões, constituindo-se em ferramentas adequadas para promoverem o desenvolvimento sustentável do ponto de vista ambiental, econômico e social alcançando os níveis regional ou local (Araújo Filho et al., 2007).

Esta técnica consiste em buscar conhecimento de toda utilização do terreno por parte do homem ou a caracterização de tipos de categorias de vegetação natural que reveste o solo, bem como suas respectivas localizações (Leite e Rosa, 2012).

Os conceitos de uso da terra e cobertura da terra podem ser facilmente confundidos, por isso, muitas vezes são usados indistintamente. Entretanto, entende-se que a cobertura da terra está diretamente associada aos tipos de cobertura natural ou artificial, enquanto o uso da terra ou uso do solo pode ser entendido como sendo a forma pela qual o espaço está sendo ocupado pelo homem.

A partir de informações sobre cobertura da vegetação é possível realizar inferências e obter outras informações do espaço físico do terreno, pois a cobertura vegetal de uma região é o reflexo do clima e dos solos e mantém interdependência com os demais componentes da paisagem (Santos Junior et al., 2015). A necessidade de determinar usos adequados ao solo é tão relevante a gestão do ambiente que o torna objeto de regulamentação na maioria dos países do mundo.

O Código Florestal Brasileiro de 1965 (Brasil, 1965) já previa restrições ao uso do solo em áreas específicas, pois estas representavam bens de interesse em comum a todos os habitantes do país. Todavia, somente com o advento das alterações no código florestal ocorridas em maio de 2012 (Brasil, 2012), um mecanismo de controle para fiscalização do uso do solo foi implantado, o Cadastro Ambiental Rural – CAR. O uso de ferramentas tecnológicas, como imagens de satélite e softwares de ambiente SIG, Sistema de informações geográficas, são imprescindíveis para realização de tal controle. O processamento de imagens de satélites permite obter informações que admitam quantificar alterações naturais ou antrópicas ocasionadas à cobertura vegetal ou da paisagem em geral de determinada área (Santos Junior et al., 2015).

### **1.3 Classificação supervisionada**

<span id="page-11-0"></span>Dentre os métodos de classificação utilizados, podemos dividi-los adotando os seguintes critérios: classificação paramétrica e não-paramétrica, classificação espectral e espacial, e classificação supervisionada ou não-supervisionada. Além desses, há também a possibilidade de dividir os classificadores em classificação por pixel ou por regiões (Meneses e Almeida, 2012). O método da classificação supervisionada faz uso da capacidade interpretativa do técnico analista (Flitz, 2008).

A classificação supervisionada, como o nome já indica, é um processo que em que o analista deve especificar as características dos vários tipos de cobertura do solo presentes na cena (Oliveira, 1999). Para isto, o algoritmo necessita ser treinado para poder distinguir as classes uma das outras. Nesse processo o analista seleciona pequenas amostras na imagem, contendo pixels que sejam bem representativos, espectralmente, de padrões ou feições dos alvos por ele reconhecidos, ou podem também ser identificados com a ajuda de outras fontes, tais como dados coletados no campo ou de mapas (Meneses e Almeida, 2012).

Aparentemente, o processo de classificação de objetos presentes na imagem é uma questão simples, embora existam uma série de outros fatores que interferem nessa atividade. Pode-se exemplificar com alvos na natureza que não podem ser espectralmente distintos nas bandas existentes num sensor ou a atmosfera pode reduzir os contrastes espectrais, bem como impedir a obtenção de imagens em comprimentos de onda que sofrem fortes absorções (Meneses e Almeida, 2012). A resolução espacial também pode se tornar um inconveniente, uma vez que os pixels sofrem com a mistura de reflectância dos alvos (Meneses e Almeida, 2012).

O conteúdo de um pixel pode ser formado por distintos objetos ou elementos da cobertura da superfície. O produto disso é chamado de mistura espectral, isto quer dizer que, a resposta espectral de um *pixel* é fruto da combinação de diversos elementos que o constitui (Santos Junior et al., 2015). Portanto, o valor numérico que é associado a cada *pixel* em determinada imagem é formado pela radiância média dos objetos "contidos" dentro desse mesmo pixel (Santos Junior et al., 2015).

Diversos métodos podem ser utilizados para realização da classificação supervisionada, dentre eles estão o método do paralelepípedo, da distância mínima e da máxima verossimilhança, este último, comumente mais encontrado na literatura (Flitz, 2008).

O método da máxima verossimilhança tem como fundamento a avaliação quantitativa tanto da variância quanto da covariância dos padrões espectrais de cada pixel durante a classificação (Oliveira, 1999). A associação é realizada a partir do cálculo da probabilidade dos pixels não amostrados... pertencer a uma das classes amostradas (Flitz, 2008).

### **1.4 Imagens Rapideye**

<span id="page-12-0"></span>O Rapideye é um sistema formado por uma constelação de cinco satélites que tem como principal diferencial uma combinação única de cobertura de grandes áreas, através de sensores com a alta resolução espacial (5m) e possibilidade de revisita na mesma área de 24 horas a 5,5 dias (Souza et al., 2011). Devido a necessidade de realização e fiscalização do Cadastro Ambiental Rural, implementado pela Lei 12.651 de 2012, as imagens do sensor Rapideye ganhou importância no cenário nacional, uma vez que convênios com o governo federal, que passaram a fornecer estas imagens gratuitamente para os órgãos públicos, foram estabelecidos (Mengatto Junior e Silva, 2014).

O sensor possui 5 bandas multiespectrais (azul, vermelho, verde, infravermelho próximo e *red-edge*) e imagem de 70 km de largura e até 300 km de comprimento.

As imagens deste sensor possuem excelente eficiência relacionados à repetitividade de coleta e a exatidão das informações geradas sobre a superfície da terra, sendo capaz de cobrir qualquer ponto do globo, todos os dias.

### <span id="page-12-2"></span><span id="page-12-1"></span>**2 MATERIAL E MÉTODOS**

**2.1 Caracterização da área de estudo APA do Pratigi e Baixo Sul da Bahia**

A Área de proteção Ambiental do Pratigi (APA do Pratigi) situa-se no Baixo Sul do Estado da Bahia, abrangendo três unidades territoriais limítrofes, APA de Tinharé-Boipeba, APA de Camamu e APA Caminhos Ecológicos da Boa Esperança A APA do Pratigi foi criada através do decreto n° 7272 de 02 de abril de 1998 (Figura 1).

O Baixo sul da Bahia possui áreas com uma das maiores riquezas de espécies arbóreas do mundo (Ditt et al., 2013; Oliveira et al., 2014). A APA do Pratigi está localizada nesta região e tem como principal parceiro na conservação a Organização de Conservação da Terra (OCT). A OCT é uma Organização da Sociedade Civil de Interesse Público (OSCIP), cujas ações estão inscritas no conjunto Institucional do [Programa de Desenvolvimento e](http://oct.org.br/pdcis/a-pdcis/3)  [Crescimento Integrado com Sustentabilidade \(PDCIS\)](http://oct.org.br/pdcis/a-pdcis/3)**,** iniciativa fomentada pela Fundação Odebrecht.

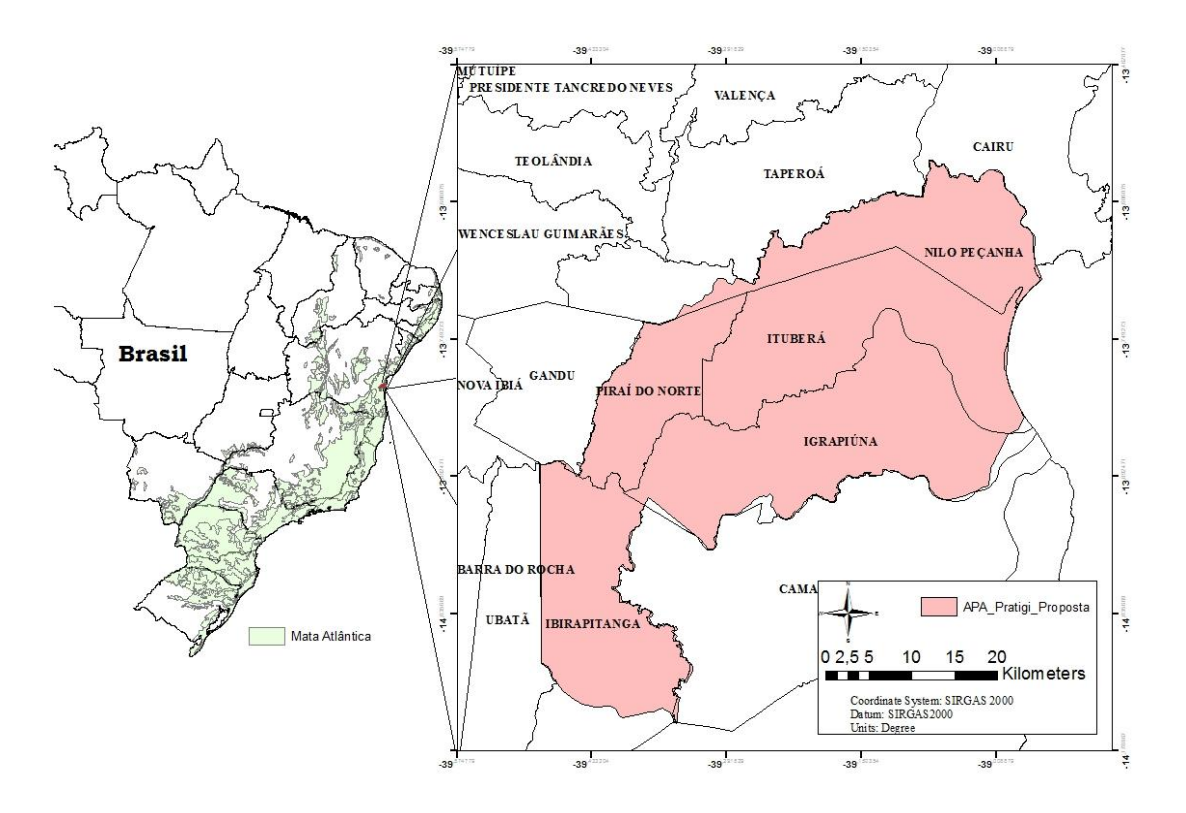

**Figura 1.** Mapa de Localização da APA do Pratigi.

A região, apesar de ter sofrido bastante com a exploração madeireira, conseguiu preservar uma faixa territorial de grande relevância ambiental, mantendo significativos fragmentos de remanescentes de Floresta Atlântica, os quais integram ricos ecossistemas como fragmentos de florestas, manguezais e campos de restinga (Ditt, 2013).

De acordo como o Plano de Manejo da APA do Pratigi, a área total inicial da APA do Pratigi era de 48.746 ha, abrangendo apenas o município de Ituberá e Nilo Peçanha. Em 2001, a área foi aumentada para 85.686 ha (Santos Junior e Oliveira, 2015). Uma nova poligonal para APA do Pratigi foi elaborada, essa com aproximadamente 170.000 ha, abrangendo cinco municípios, Ituberá; Igrapiúna; Ibirapitanga; Nilo Peçanha e Piraí do Norte

As ampliações surgiram pela necessidade de proteção de áreas de restinga e manguezais, característicos do ecossistema da Mata Atlântica nesta região, além dos remanescentes de Floresta Ombrófila Densa (Lopes, 2011).

### 2.1.1 Clima

<span id="page-14-0"></span>O clima da região, segundo classificação climática de Köppen-Geiger, é do tipo Af ou tropical úmido é um clima tropical no qual a precipitação ocorre durante todo o ano Clima Tropical chuvoso de floresta, sem estação seca, com pluviosidade mensal média mensal superior a 60mm e anual superior a 1500mm. A área é constituída por remanescentes de Floresta Ombrófila Densa Sub-montana e Montana, Floresta Ombrófila Densa de terras baixas, manguezais, áreas de restinga e banhados em diversos estágios de conservação.

### 2.1.2 Solos

<span id="page-14-1"></span>As zonas pedológicas predominantes na área, se analisada em macro escala, são constituídas por Argissolos Vermelho Amarelo Distrófico, Argissolos Vermelho Amarelo Eutrófico, Espodossolos Hidromórfico, Latossolos Vermelho Amarelo Distrófico, Neossolos quartzareno e tipos de terreno ou Solos Indiscriminados de Mangue.

### 2.1.3 Geologia

<span id="page-14-2"></span>A APA do Pratigi, do ponto de vista geológico, está assentada sobre as seguintes unidades: Depósitos marinhos e continentais costeiros, Formação Rio de Contas, Grupo Brotas, Monzonitos-mangeritos/shoshomíticos, Cinturão Itabuna – Almadina, Rochas metaultramarficas, Jequié – migmatitos, Cinturão Itabuna – Itabuna glabros e Cinturão Itabuna – Itabuna tonalitos.

### 2.1.4 Aspectos socioeconômicos

<span id="page-14-3"></span>Devido à grande extensão e as diferentes condições edafoclimáticas da área, diversos são os cultivos e formas de produção na APA. Na faixa mais próxima do litoral, produz-se, além da Piaçava, o dendê e coco, ambos em áreas florestadas, atividades que mantém a maioria dos moradores locais (Ditt, 2013). As áreas pertencem a proprietários residentes em outros municípios, portanto, poucas famílias possuem terras (Ditt, 2013). Na parte oeste da APA, pode-se encontrar seringais, áreas agrícolas, pecuária, bem como SAF's (Sistemas Agro Florestais), mais representados por cabrucas para cultivo de cacau.

### **2.2 Imagens de satélite**

<span id="page-15-0"></span>As imagens do satélite Rapideye foram baixadas do site Geocatálogo do Ministério do Meio Ambiente (MMA), todas referentes ao ano de 2014 e 2015. A área total da APA abrange doze cenas do satélite Rapideye e está distribuída em 5 cidades do Baixo Sul da Bahia (Tabela 1; Figura 1 e 2), este mosaico completo é constituído de imagens de datas diferentes por critério de menor cobertura de nuvens. Foram usadas as cinco bandas multiespectrais com resolução espacial de 5 m e resolução radiométrica de 16 bits/pixel ortorretificadas e seguiu-se para o processo de treinamento das imagens para classificação.

**Tabela 1 a).** Tabela de identificação da imagens e data de aquisição**.**

|      | ID imagem  |            |            |            |            |            |  |
|------|------------|------------|------------|------------|------------|------------|--|
| Ano  | 2432815    | 2432814    | 2432813    | 2432715    | 2432714    | 2432713    |  |
| 2015 |            | 15/07/2015 | 04/09/2015 |            |            | 04/09/2015 |  |
| 2014 | 30/11/2014 |            |            | 26/09/2014 | 14/11/2014 |            |  |

**Tabela 1 b).** Tabela de identificação da imagens e data de aquisição.

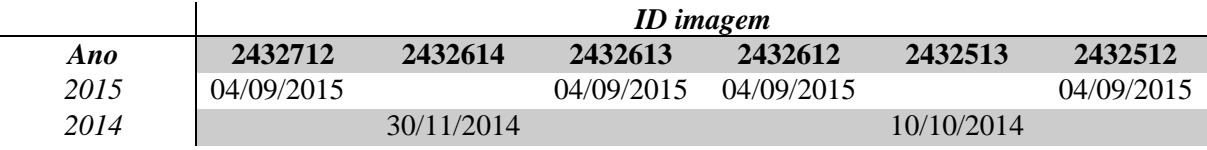

### **2.3 Treinamento de amostras e classificação da imagem**

<span id="page-15-1"></span>A composição utilizada para interpretação visual foi a RGB 5-4-3, denominada falsa cor. Adotou-se essa composição pela facilidade de reconhecer e identificar, a partir das diferentes tonalidades de vermelho para vegetação, as tipologias presentes na área de estudo. Para realização da coleta de amostras de treinamento, que é um dos estágios do processo de classificação de imagens onde se coletam amostras sobre a imagem trabalhada que identificam ou caracterizam as classes temáticas desejadas, utilizou-se a interpretação visual, baseando-se em parâmetros como cor, tonalidade, textura e comportamento espectral das unidades que compõe a paisagem.

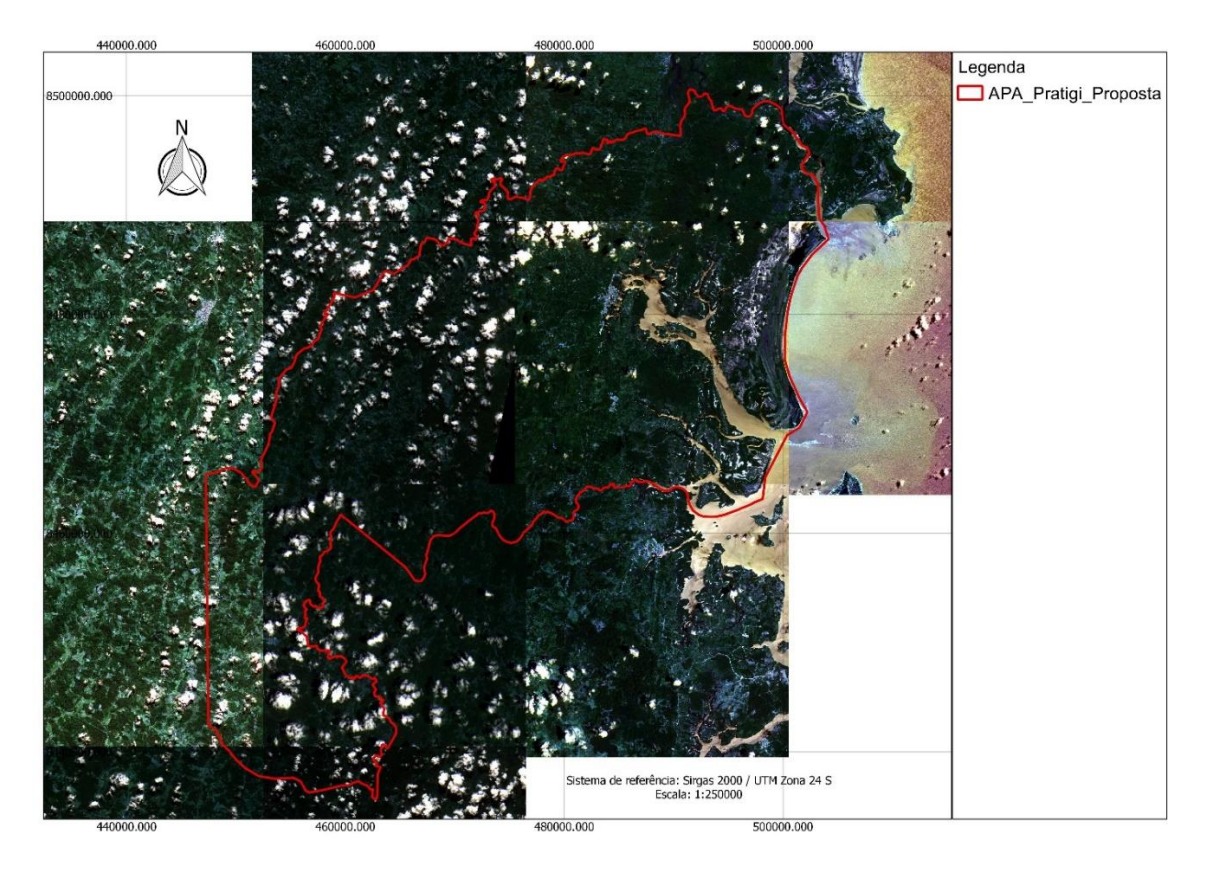

 **Figura 2**. Mosaico das 112 cenas utilizadas para classificação

Utilizou-se as 5 bandas (1,2,3,4,5) para o procedimento de treinamento. Foram coletadas amostras de treinamento das classes de uso e cobertura do solo referente a mata em estágio de sucessão avançado, estágio de sucessão inicial, Cabruca, solo exposto, água, agricultura e silvicultura (posteriormente unidas à classe "Agrossilvicultura"), zona urbana e pastagem. Nuvens e sombras também tiveram amostras de treinamento coletadas a fim de identificação e somam-se em áreas não classificadas. A classificação da imagem seguiu de forma supervisionada, utilizando o algoritmo de Máxima Verossimilhança (*Maxver*), implementado no programa de computador ARCGIS 10,2.

### <span id="page-16-0"></span>**2.4 Área mínima mapeável**

Para atender os requisitos de área mínima mapeável considerando a escala de 1:250000, foi utilizado o software *ArcGis10.2* para generalização dos polígonos com área inferior a 0,25 (ha), procedimento que consiste na atribuição desses polígonos com área inferior a área definida como mínima à polígonos adjacentes. A projeção cartográfica adotada foi UTM (*Universal Transversa de Mercartor*)*,* Zona 24S, Datum Sirgas 2000.

### <span id="page-17-0"></span>**3 RESULTADOS**

A Figura 3 mostra o mapa de uso e ocupação do solo da APA do Pratigi. Devido a grade extensão da área e sua heterogeneidade, algumas classes foram somadas, como por exemplo, a classe "Agrossilvicultura" que é composta com cultivos agrícolas em geral e plantios silviculturais. Do total de aproximadamente 170 mil ha, 10,71% não pode ser classificado, pois a presença de nuvens é constante na região do baixo sul da Bahia, dificultado a aquisição de imagens recentes com percentual baixo de nuvens (Tabela 2).

| <b>Classe</b>     | Área (ha) | Área $(\% )$ | $n^{\circ}$ polígonos |  |
|-------------------|-----------|--------------|-----------------------|--|
| Agrossilvicultura | 17453,8   | 10,26        | 13025                 |  |
| Agua              | 15912,3   | 9,36         | 1162                  |  |
| Área alagada      | 259,748   | 0,15         | 156                   |  |
| Areia             | 2092,82   | 1,23         | 1047                  |  |
| Cabruca           | 9399,06   | 5,53         | 4725                  |  |
| Floresta avançada | 51331,1   | 30,19        | 9402                  |  |
| Floresta inicial  | 20090,7   | 11,81        | 8322                  |  |
| Mangue            | 6370,1    | 3,75         | 1793                  |  |
| Nuvem             | 13221,3   | 7,77         | 1473                  |  |
| Pastagem          | 15030,2   | 8,84         | 6840                  |  |
| Solo exposto      | 12998,4   | 7,64         | 3860                  |  |
| Sombra            | 5039,83   | 2,96         | 1574                  |  |
| Zona urbana       | 851,531   | 0,5          | 966                   |  |
| Total             | 170050,9  | 100          | 54345                 |  |

**Tabela 2.** Cálculo de área das classes de uso e ocupação do solo.

A ocupação que consiste nas áreas de fisionomia florestal foi estratificada em três estratos, sendo eles Cabruca, "Floresta avançada" e "Floresta inicial" conforme Figura 4. Os estratos somados ocupam 47,43% da área total da APA (Tabela 3). Os plantios silviculturais, identificados na área de estudo, apesar de serem considerados como vegetação de fisionomia florestal, não foram estratificados, estes por sua vez foram incluídos na Classe "Agrossilvicultura", que compõe todos os tipos de cultivo, somando os cultivos agronômicos e silviculturais.

Destaca-se a distribuição espacial da classe Cabruca, mais localizada ao Oeste e Sul da APA, devido as características da paisagem e por estar situada na zona cacaueira da Bahia. Ao Leste da APA, destaca-se a maior densidade de áreas agrícolas, atribui-se ao fato de estarem mais próxima do litoral onde se concentram as regiões urbanas.

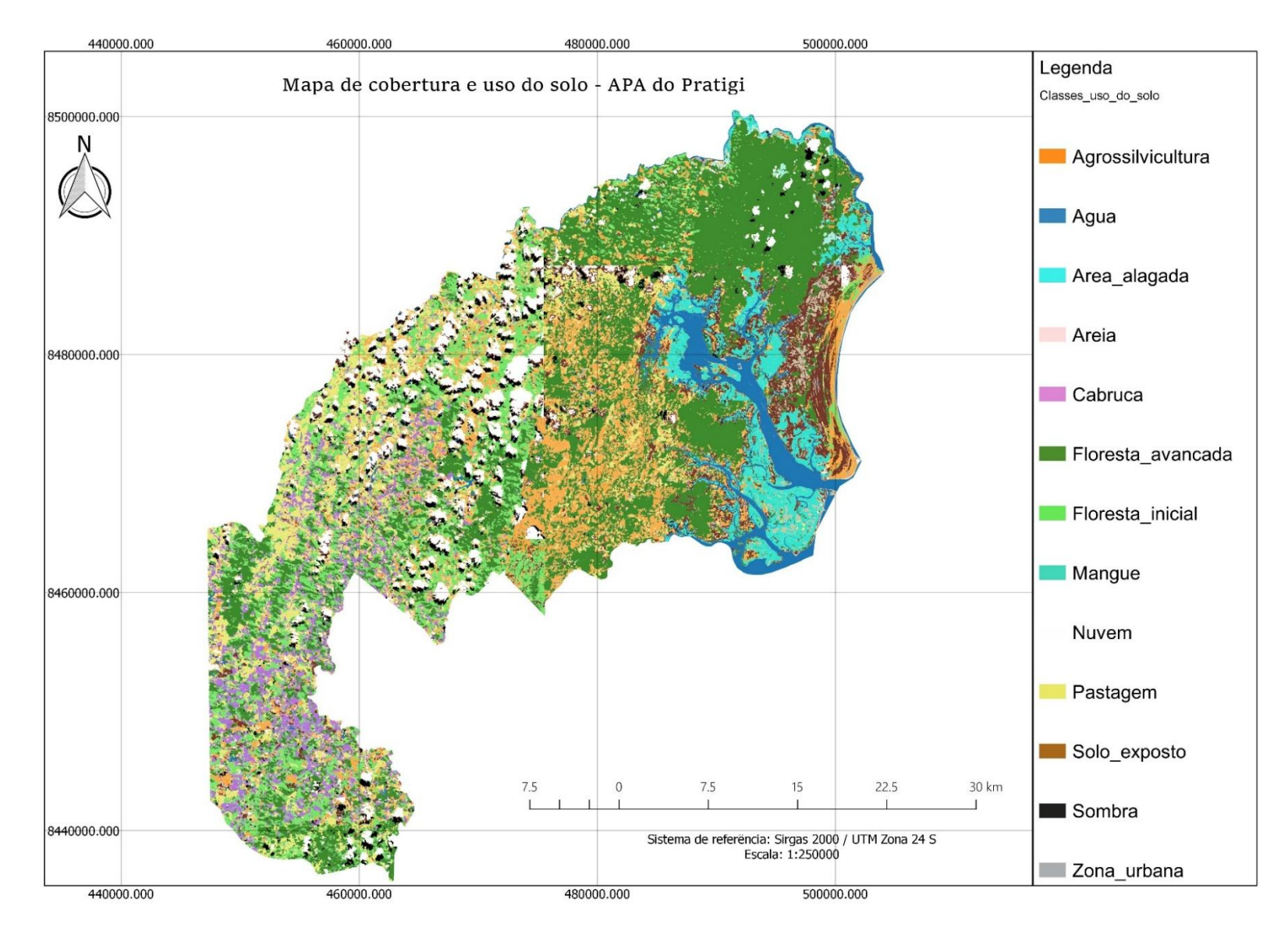

**Figura 3.** Uso e ocupação do solo da APA do Pratigi**.** 

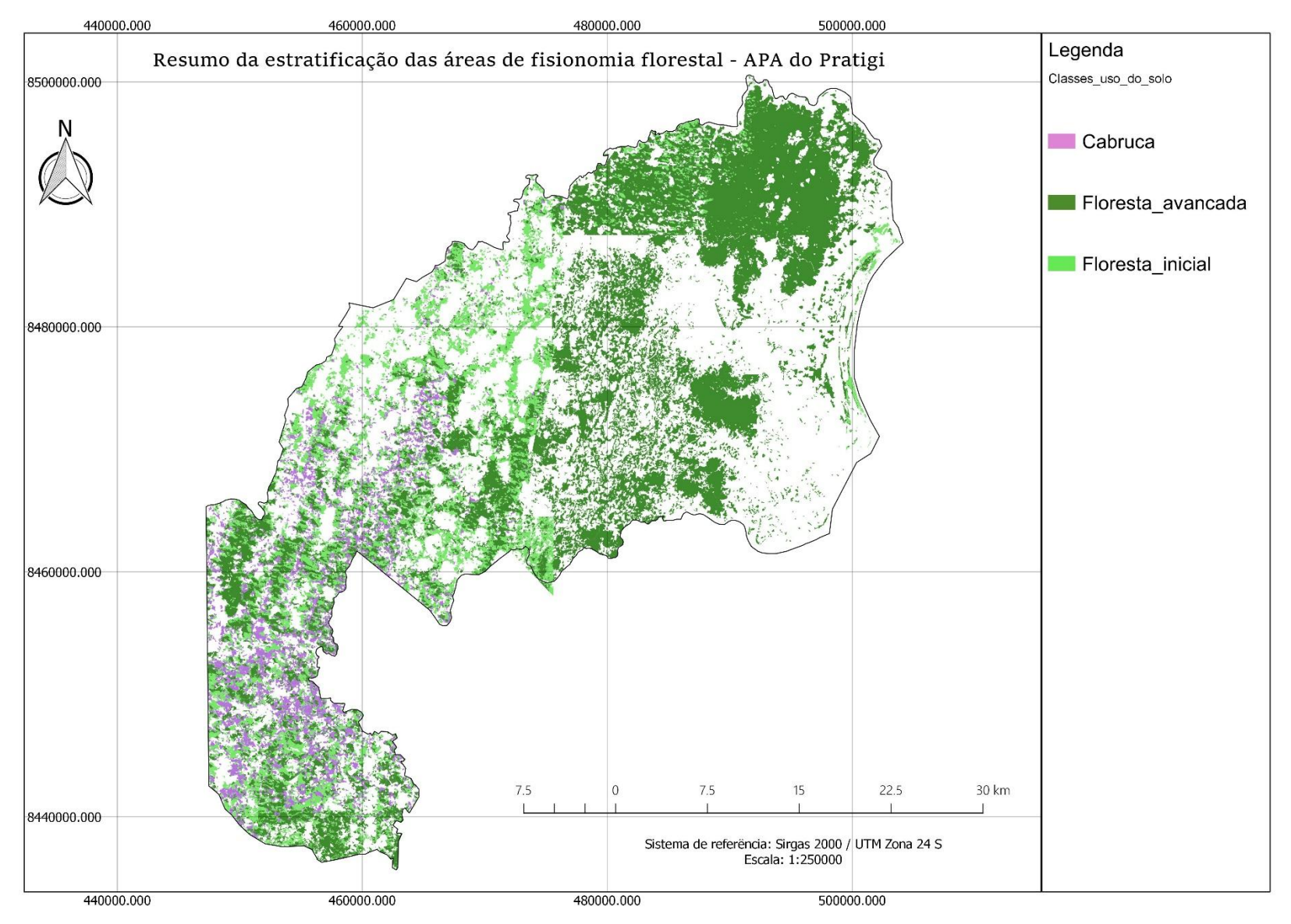

**Figura 4.** Resumo da estratificação das áreas de fisionomia florestal .

### <span id="page-20-0"></span>**4 DISCUSSÃO**

Devido à grande concentração de nuvens na região durante todo o ano, a aquisição de imagens que possibilitem uma melhor classificação é dificultada, portanto, uma boa fatia, mais especificamente da região central da APA, não pode ser classificada. Essa dificuldade atribui imprecisões ao processo de quantificação das áreas.

Os tipos de cobertura que tiveram maior significância foram "Floresta Avançada", que compreende às áreas em estado de sucessão considerada avançada. "Floresta Inicial", ao qual foram consideradas as áreas de cobertura florestal, porém com padrões de reflectância inferiores aos padrões de "floresta avançada" e a "Agrossilvicultura", que abrange os cultivos tanto de culturas agronômicas, quanto silviculturais. A representação dessas áreas considerando os limites da APA correspondem a 30,19%, 11,81% e 10,26 respectivamente, totalizando 52,26%. Apesar do intenso processo de extração de madeira sofrido até a década de 70, a região apresenta um bom percentual de cobertura vegetal de porte arbóreo, considerando a área estratificada, florestas e cabruca, soma-se aproximadamente 47%. Essa estratificação só foi possível devido à alta resolução das imagens Rapideye, cuja menor área de inclusão foi de remanescentes de vegetação a partir de 0,25 há.

Em trabalho realizado por Silva e Fraga (2013), foi analisado o uso e cobertura do solo da APA em um intervalo de 6 anos, 2000 e 2006. A área de cobertura de florestal encontrada pelos autores foi de 79.298,5 ha para o ano de 2000 e 89.671,13 ha para o ano de 2006. Demonstrando aumento da área coberta por vegetação de porte arbóreo no período.

Como mostra os resultados do presente trabalho, as áreas de vegetação de porte arbóreo, exceto as de cultivos, totalizam 80.820,6 ha. Vale ressaltar a existência de áreas que foram impossibilitadas de serem classificadas devido a presença de nuvens, portanto, esse número pode ser ainda maior.

As áreas de cabruca (cacau cultivado à sombra de árvores remanescentes) se concentram em sua grande maioria na parte sul dos limites da APA, essa sub-região é conhecida como região cacaueira, e tem maior representatividade no município de Ibirapitanga.

Silva e Fraga (2013) obtiveram valores bastante divergentes referentes as áreas de agricultura, 68.855,19 ha em 2000 e 40.711,03 ha em 2006. Em comparação com o presente estudo, essa diferença se mostra quase que constante, mostrando uma redução de aproximadamente 23.258 ha de áreas agricultáveis. As reduções dessas áreas podem ser explicadas pelos períodos nos quais as imagens foram capturadas, considerando épocas de

9

produção, e pela ação da OCT na região, que vem implantando projetos de reflorestamento e adequação ambiental das propriedades inseridas nos Limites e região da APA do Pratigi.

Outro ponto a ser destacado é o potencial das imagens Rapideye para identificação dos objetos da paisagem. Trabalhos como o de Silva e Fraga (2013), utilizando imagens Landsat com resolução espacial de 30 m, por exemplo, enfrentam maiores dificuldades para identificação de diferentes padrões para o tipo de vegetação devido a maior mistura espectral sofrida por causa do tamanho dos pixels. A utilização das imagens Rapideye de 5 m possibilitou a realização do treinamento de forma que três diferentes tipos de vegetação arbórea pudessem ser estratificados.

### <span id="page-21-0"></span>**5 CONCLUSÕES**

As imagens de alta resolução dos satélites do Rapideye possibilitam identificar diferentes fisionomias da vegetação em mapeamento de grande escala. Pode servir como subsídio para análise ambiental de áreas prioritárias para conservação, conflitos de APP's, desflorestamento entre outros.

Os resultados do trabalho mostram que a principal cobertura do solo na APA do Pratigi é de florestas em estado de sucessão avançado, com representação de 30,19%, seguido da classe de florestas em estado de sucessão inicial, com 11,81% de representatividade. Esses estratos somados equivalem a 42,10% da área total da APA, o que nos permite concluir que, apesar do intenso histórico de exploração madeireira na região, a área possui uma área razoável para abrigo da biodiversidade.

Por fim, a criação de corredores ecológicos para conectar os fragmentos florestais prioritários pode ser uma excelente alternativa para garantir a função da Área de Proteção Ambiental do Pratigi.

### <span id="page-21-1"></span>**6 REFERÊNCIAS BIBLIOGRÁFICAS**

ARAÚJO FILHO, M. C.; MENESES, P. R.; SANO, E. E.; Sistema de classificação de uso e cobertura da terra com base na análise de imagens de satélite. **Revista Brasileira de Cartografia,** n° 59/02, agosto, 2007.

ALMEIDA, A.; BATISTA, J. L.; DAMASCENA, L. S. Análise da fragmentação dos remanescentes de Mata Atlântica na APA do Pratigi para a identificação de áreas com maior potencial para a construção de corredores ecológicos. In: III Simpósio Brasileiro de Ciências Geodésicas e Tecnologias da Geoinformação, Recife - PE, **Anais**, 27-30, p. 01-08, Julho, 2010.

BRASIL. **Lei Federal n° 4.771**, de 15 de setembro de 1965. Institui o novo código Florestal (revogado), Brasília – DF, Congresso Nacional, 1965.

BRASIL. Lei Federal n<sup>o</sup> 9.985, de 18 de julho de 2000. Regulamenta o art. 225, § 1<sup>0</sup>, incisos I, II, III e VII da Constituição Federal, institui o Sistema Nacional de Unidades de Conservação da Natureza e dá outras providências, Brasília – DF, Congresso Nacional, 2000.

BRASIL. **Lei Federal n° 11.428**, de 22 de dezembro de 2006. Dispõe sobre a utilização e proteção da vegetação nativa do Bioma Mata Atlântica, e dá outras providências, Brasília – DF, Congresso Nacional, 2006.

BRASIL. **Lei Federal n° 12.651**, de 25 de maio de 2012. Dispõe sobre a proteção da vegetação nativa; altera as Leis n<sup>os</sup> 6.938, de 31 de agosto de 1981, 9.393, de 19 de dezembro de 1996, e 11.428, de 22 de dezembro de 2006; revoga as Leis n<sup>os</sup> 4.771, de 15 de setembro de 1965, e 7.754, de 14 de abril de 1989, e a Medida Provisória nº 2.166-67, de 24 de agosto de 2001; e dá outras providências, 2012.

DITT; E. NEIMAN, Z.; CUNHA, R. S.; ROCHA, R. B. Conservação da biodiversidade por meio da atividade extrativista em comunidades quilombolas. **Revista Brasileira de Ciências Ambientais,** Rio de Janeiro, n° 27, março, 2013.

DUTRA, C. M. **Lições aprendidas na conservação e recuperação da Mata Atlântica: Planos Municipais de Conservação e Recuperação da Mata Atlântica. Brasília**: MMA, 2013.

ECOSSITEMA CONSULTORIA AMBIENTAL LTDA. **Síntese do Plano de Manejo da APA do Pratigi.** Ituberá, Bahia, 2004.

FLITZ, P. R. **Geoprocessamento sem complicação**. São Paulo-SP, 160 pg., abril, 2008.

LAGOS, A. R.; MULLER, B. L. A. Hotspot brasileiro – Mata Atlântica. **Saúde e ambiente em revista**, Duque de Caxias, v.2, n.2, p.35-45, jul-dez, 2007.

LEITE, E. F. & ROSA, R. Análise do uso, ocupação e cobertura da terra na bacia hidrográfica do rio formiga, Tocantins. **Revista Eletrônica de Geografia**, v.4, n.12, p. 90- 106, dezembro, 2012.

LIRA, P.K.; TAMBOSI, L. R.; EWERS, R. M.; METZGER, J. P. Land-use and land-cover change in Atlantic Forest landscapes**. Forest Ecology and Management**, n. 278, v. 01, p. 80–89, 2012.

LOPES, N. S.; MOREAU, M. S.; MORAES, M. E. B. Análise da paisagem com base na fragmentação - caso APA do Pratigi, Baixo Sul da Bahia, BRASIL**. Revista Eletrônica do Prodema,** Fortaleza, v. 6, n.1, p. 53-67, março, 2011.

MENESES, P. R. e ALMEIDA, T. **Introdução ao processamento de imagens de sensoriamento remoto**, Brasilia-DF, 266 pg., 2012.

MENGATTO JUNIOR, E. A. & SILVA, J.S. V. Imagens de alta resolução (rapideye) para elaboração de mapas para planejamento e gerenciamento: estrada parque do Pantanal, MS. **Simpósio de Geotecnologias no Pantanal**, Campo Grande, MS, p.513 -5 2 2, novembro 2014.

MYERS, N.; MITTERMEIER, R.A.; MITTERMEIER, C.G.; FONSECA, G.A.B.; KENT, J. Biodiversity hotspots for conservation priorities. **Nature**, n. 403, v. 01, p. 853–858, 2000.

OLIVEIRA, H. N. B.; **Segmentação e classificação de imagens Landsat TM**. Dissertação (Pós-Graduação em Informática, Universidade Federal do Paraná, Setor de Ciências Exatas) Curitiba-PR, 1999.

OLIVEIRA, E. D. S.; ACERBI JUNIOR, F. W.; KAMIMURA, R. A.; FERNANDES, V. S.; FRAGA, R. G. R.; RIBEIRO, R. M. Novo Código Florestal": impacto na vegetação nativa em pequenas propriedades na APA do Pratigi. **Anais do Simpósio Regional de Geoprocessamento e Sensoriamento Remoto,** Aracaju-SE, novembro, 2014.

SANTOS JÚNIOR, J. L. & OLIVEIRA, J. H. M. Caracterização da vulnerabilidade à erosão dos solos da bacia do rio Juliana: APA do Pratigi – BA. **Anais XVII Simpósio Brasileiro de Sensoriamento Remoto - SBSR**, João Pessoa-PB, Brasil, abril, 2015.

SANTOS JÚNIOR, J. L.; PONZONI, F. J.; CHAVES, J. M. Utilização de dados provenientes do Modelo Linear de Mistura Espectral e Índice de Vegetação por Diferença Normalizada em imagens TM/Landsat 5 e ETM+/Landsat 7 para a verificação de alterações da cobertura vegetal na APA do Pratigi – BA. **Anais XVII Simpósio Brasileiro de Sensoriamento Remoto - SBSR**, João Pessoa-PB, Brasil, abril, 2015.

SOUZA, K. R.; VIEIRA, T. G. C.; ALVES, H. M. R.; VOLPATO, M. L.; ANJOS, L.A.P.; SOUZA, C. G.; ANDRADE, L. N. Classificação automática de imagem do satélite Rapideye para o mapeamento de áreas cafeeiras em Carmo de Minas, MG. **Anais VII Simpósio de Pesquisa dos Cafés do Brasil,** Araxá - MG , agosto, 2011.

SILVA, D. R. & FRAGA, R. G.R. Mapeamento de Uso do Solo nos Anos de 2000 e 2006 para APA do Pratigi – BA- Brasil. **Anais Simpósio Brasileiro de Sensoriamento Remoto - SBSR**, Foz do Iguaçu-PR, Brasil, abril, 2013.

# **CAPÍTULO 2**

# <span id="page-24-1"></span><span id="page-24-0"></span>**Análise multicritério na definição de áreas com prioridade de recuperação em Áreas de Preservação Permanente**

### **RESUMO**

<span id="page-24-2"></span>As APA's são instrumentos utilizados pelo Poder Público para proteger uma parte do território no intuito de atender a objetivos específicos. Embora as APP's tenham o uso do solo regulamentado por instrumentos legais, usos inadequados são observados mesmo em áreas que teoricamente deveriam ser preservadas, como é o caso das APP's de curso de rio da Bacia do Rio Juliana. A Bacia do Rio Juliana está inserida nos limites da APA do Pratigi. O objetivo desse estudo é identificar prioridade de recuperação, a partir da análise multicritério, em APPs na Bacia do Rio Juliana. A análise de susceptibilidade erosiva foi realizada considerando alguns dos principais fatores de influência, os seguintes critérios: uso do solo, declividade, pluviometria, categoria de APP e tipo de solo. O mapa resultante da análise multicritério mostrou que as áreas com maior prioridade de recuperação ocupam uma porcentagem de 13% das APPs. A Classe de média prioridade aparece com a maior representação dentre as três, ocupando 45% das APP. As áreas indicadas como maior prioridade estão concentradas no entorno dos corpos d'água de maior largura.

**Palavras-chave:** código florestal, mata ciliar, erosão, uso do solo

### **ABSTRACT**

<span id="page-25-0"></span>The APA's, Permanent Protected Areas, are Public tool's to protect a part of the nation territory with purpose to achieve specific objectives. Despite the APP's use and cover be regulated by legal instruments, it's possible to notice unappropriated uses in protected areas, as the case of the river courses on Rio Juliana Basin. The Rio Juliana Drainage Basin is located within the limits of Pratigi's APA. The aim of this survey was identify APP's areas of river course on recuperation priority, through the multicriterial analyze, at Rio Juliana Drainage Basin. The erosion susceptibility analyze was implemented using some of the principal factors of influence. Land's use and cover, slope, pluviometry, APP category, soil type was used to that. The result of this analyze showed that the areas with higher recuperation priority occupy 13% of APP areas. The areas with medium priority appear on the first place of occupation, 45% of the total. The areas indicated as higher priority are concentered around the river courses of higher width.

**Keywords:** riparian forests, brazilian forest code, erosion, land use,

### <span id="page-26-0"></span>**1 INTRODUÇÃO**

### **1.1 Código florestal**

<span id="page-26-1"></span>A recente alteração na Lei 12.651/2012 (Código Florestal), embora tenha gerado controvérsias e prejuízos ambientais quando comparada à Lei alterada, trouxe consigo um mecanismo de fiscalização na tentativa de efetivar o cumprimento da legislação florestal do país, o Cadastro Ambiental Rural – CAR (Brasil, 2012). O CAR é um registro eletrônico obrigatório para todos os imóveis rurais, implementado pela lei 12.651/2012, que tem como objetivo formar uma base de dados estratégica para controle, monitoramento e combate ao desmatamento das florestas e demais formas de vegetação do Brasil (Brasil, 2012).

Dentre os pontos mais discutidos do novo código encontram-se as alterações nas definições e delimitações das Áreas de Preservação Permanente - APP. São áreas que possuem a função de preservar os recursos hídricos, a paisagem, a estabilidade geológica e a biodiversidade, facilitar o fluxo gênico de fauna e flora, proteger o solo, bem como assegurar o bem-estar das populações humanas (Brasil, 2012). Tratando-se de APP em Área de Proteção Ambiental (APA), a preservação desses ambientes deve ter atenção redobrada, uma vez que APA's são criadas com objetivo de proteger ambientalmente uma parte do território.

As APA's são instrumentos utilizados pelo Poder Público para proteger uma parte do território no intuito de atender a objetivos específicos (Cortê, 1997). Mesmo permanecendo sob o domínio de seus proprietários, essas áreas estão submetidas a ações de ordenamento e controle do uso do solo e dos recursos naturais, onde a variável ambiental é inserida nas etapas de planejamento, tendo como meta, o desenvolvimento sustentável da área (Cortê, 1997). De acordo com Weiss et al. (2013), O uso inadequado do solo é o propiciador de diversos problemas ambientais, tais como, o comprometimento de fontes e mananciais de água, degradação de habitats naturais, erosão, enchentes e assoreamento do solo.

### **1.2 Impactos ambientais gerados pelo processo erosivo**

<span id="page-26-2"></span>A qualidade dos recursos hídricos, biodiversidade e saúde humana estão diretamente ligados a qualidade do solo, pois, os processos ambientais estão estritamente interligados (Bernardi, 2015). O solo, além dos inúmeros benefícios proporcionados para o desenvolvimento econômico, é estrutura natural elementar aos ciclos naturais e ecológicos (Bernardi, 2015). As consequências decorrentes do processo de erosão do solo são a perda de solos férteis, a poluição da água, o assoreamento dos cursos d'água e reservatórios e a degradação e redução da produtividade global dos ecossistemas terrestres e aquáticos (Larios, 2000). Embora as APP tenham o uso do solo regulamentado por instrumentos legais, usos inadequados são observados mesmo em áreas que teoricamente deveriam ser preservadas, como é o caso das APPs de curso de rio da Bacia do Rio Juliana.

O Rio Juliana, principal curso d'água da bacia em estudo, vem sofrendo impactos ambientais decorrentes do processo de uso inadequado do solo na região, de acordo com Santos Junior e Oliveira (2015), a vazão média anual do Rio Juliana diminuiu de 6,3 m<sup>3</sup>/s para 4,4 m³/s, entre os anos 1969 e 2009.

As atividades agrossilvipastoris de modo geral e a urbanização em lugares impróprios devido à falta de planejamento urbano e crescimento populacional acelerado são identificados como os principais vilões quando a assunto é a deterioração de rios e reservatórios (Bernardi, 2015). Essa deterioração é causada por meio da produção de sedimentos, através do fenômeno da erosão hídrica.

A erosão é caracterizada pela desagregação e transporte das partículas do solo, podendo também ser inserida como como terceira parte desse processo, a deposição do material transportado (Panachuki, 2006). Dentre os principais fatores intervenientes dos processos erosivos pode-se citar a declividade, o comprimento de rampa, a frequência e intensidade das chuvas, o tipo de uso e ocupação e a erodibilidade do solo (Panachuki, 2006).

Alguns solos são mais susceptíveis a processos erosivos do que outros, mesmo quando o uso, declividade, precipitação e as práticas de conservação são as mesmas (Francisco, 2006), portanto, a análise de diversos critérios é fundamental para percepção de quais áreas devem ser priorizadas visando a reparação ambiental.

### **1.3 Análise multicritério**

<span id="page-27-0"></span>Diversas são as ferramentas e métodos utilizados no campo do planejamento e gestão ambiental, como instrumentos de suporte à tomada de decisão, objetivando alcançar a gestão contínua e integrada e o uso racional dos recursos naturais (Pompermayer, 2003). Dentre estes métodos, está a análise multicriterial, um método de análise de alternativas para a resolução de problemas que utiliza vários critérios (Francisco, 2006).

O resultado obtido com esse método facilita a tomada de decisão, mostrando as alternativas prioritárias para o objetivo considerado.

A análise multicritério com propósito de tomadas futuras de decisões segue no geral a sequência de identificação dos objetivos, identificação das opções para alcançar o objetivo, identificação dos critérios a serem usados para comparar as opções, analise das opções e então realização das escolhas (Zeleny, 2009).

Definir estratégias na gestão de áreas de proteção ambiental de forma prática e simplificada é extremamente necessário, visto que, captar recursos para aplicação na conservação ambiental nem sempre é simples. Portanto, tomar decisões rápidas com base em estudos que não consumam muitos recursos é uma alternativa viável para os gestores ambientais.

A OCT é uma OSCIP, Organização da Sociedade Civil de Interesse Público, que depende basicamente da captação de recursos de agencias financiadoras de projetos ambientais e da Fundação Odebrecht, para manutenção dos seus projetos. Um dos desafios ambienteis observados na APA do Pratigi está relacionado ao desmatamento de áreas inapropriadas para uso de pastagem ou para a plantação de culturas como cacau e banana (Santos Junior e Oliveira, 2015). Portanto, este estudo mostra-se como uma alternativa de auxílio a tomada de decisões na identificação das áreas com prioridade de recuperação na bacia do Rio Juliana.

O objetivo desse estudo foi identificar áreas com prioridade de recuperação, a partir da análise multicritério, em APPs na bacia do Rio Juliana.

### <span id="page-28-0"></span>**2 MATERIAL E MÉTODOS**

A bacia do Rio Juliana, possui cerca de 30.000 ha e desemboca no estuário de Serinhaém. Ela é navegável até a altura da Cachoeira Pancada Grande. Caracterizada por pequenos cursos d'água, os principais rios dessa região hidrográfica são os Rios Braço, Almas e Juliana. A Bacia está localizada dentro dos limites da APA do Pratigi, conforme Figura 5.

A proposta metodológica do presente estudo é adaptada e fundamentada nos trabalhos de Francisco (2006) e Crepani et al. (2001). O método visa definir áreas em APP com prioridade de recuperação a partir da susceptibilidade erosiva, ponderando características encontradas no ambiente. A análise de susceptibilidade erosiva foi realizada considerando alguns dos principais fatores de influência, os seguintes critérios: uso do solo, declividade, pluviometria, categoria de APP e tipo de solo.

Os valores de peso e critérios foram definidos a partir da aplicação de um questionário à 7 (sete) especialistas da área de Sistemas de Informações Geográficas e Sensoriamento Remoto, Solos e Geologia e Manejo Florestal, com experiência em meio ambiente e recursos naturais. Das respostas dos questionários foi extraída a média aritmética para cada peso e nota dos critérios.

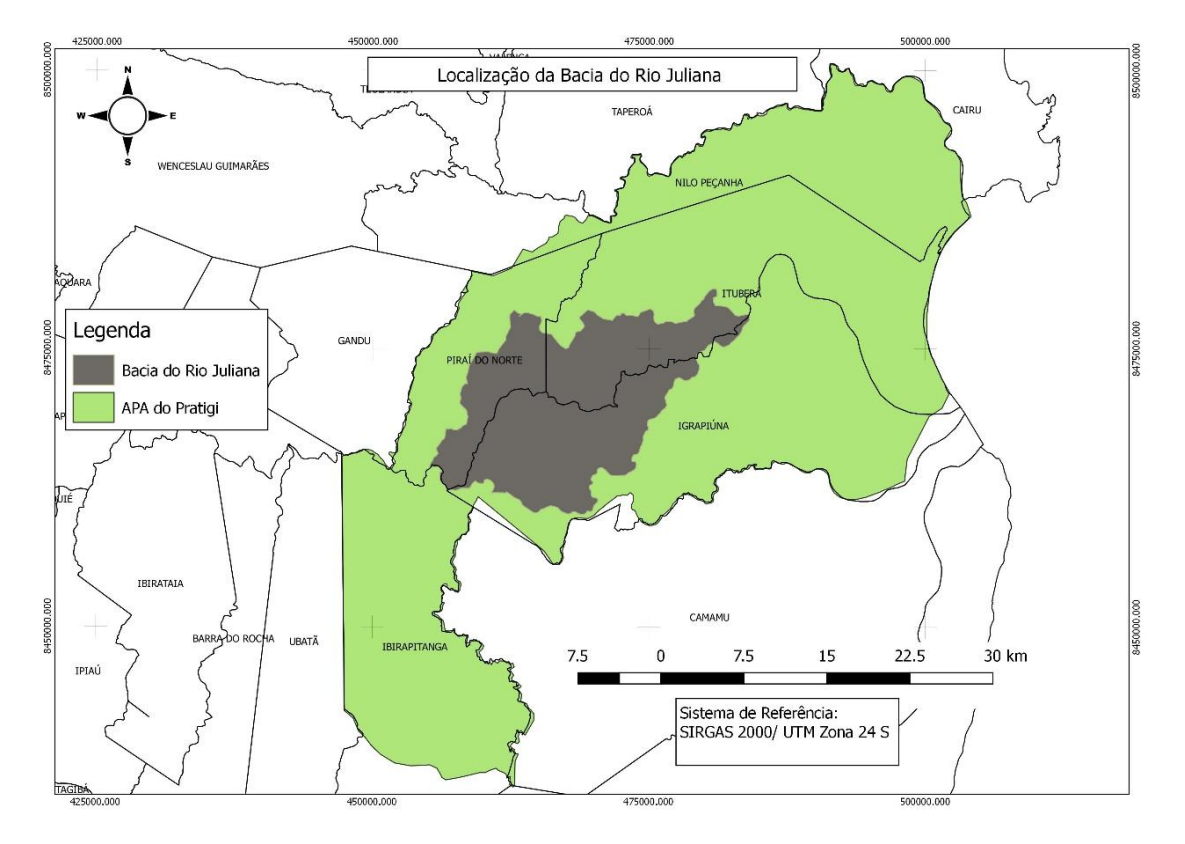

**Figura 5.** Localização da Bacia do Rio Juliana.

Os pesos dos critérios foram avaliados numa escala de 0-1, de forma proporcional, tendo o total do somatório dos pesos obrigatoriamente igual a 1 (um). As classes de cada critério tiveram suas notas variando de 1-10, estas, por sua vez, não obedeceram às regras de proporcionalidade, ocasionando valores diferentes no somatório das notas.

### **2.1 Uso do Solo**

<span id="page-29-0"></span>Os dados de uso e cobertura do solo utilizados foram os descritos no primeiro capítulo deste trabalho, gerado a partir da classificação supervisionada de um mosaico de imagens *Rapideye*. O arquivo de vetor foi convertido para *raster* em pixels de resolução 10 x 10m, em seguida recortado a partir do arquivo limite das APP's.

### **2.2 Declividade**

<span id="page-30-0"></span>Gerou-se o mapa de declividade utilizando uma imagem SRTM com resolução espacial de 30 x 30m, baixada no site Topodada (Valeriano, 2008). A imagem primeiramente passou pelo processo de correção do referenciamento, partindo de coordenadas geográficas para coordenadas planas UTM, em seguida, o arquivo foi transformado para ponto não sinalizado de 16 *bits*. A classificação da declividade em porcentagem tomou como base o sistema de classificação de declividade da Embrapa (Embrapa, 1979). O arquivo gerado foi um arquivo em formato *raster,* que em seguida foi reclassificado utilizando a ferramenta *reclassify* no *Arcgis*. O arquivo então foi recortado utilizando o arquivo de vetor de limite das APP's.

### **2.3 Solo**

<span id="page-30-1"></span>Os dados de pedologia ou tipo de solo foram gerados a partir da utilização dos arquivos em formato *shapefile* disponíveis no site do INDE (IBGE, 2001). O arquivo de vetor foi convertido em formato *raster* e em seguida recortado com vetor de limites das APP's. Os valores dos pesos e notas oriundos da média dos questionários foram distribuídos conforme a Tabela 5.

### **2.4 Categoria de APP**

<span id="page-30-2"></span>As categorias de APP foram geradas a partir da vetorização dos cursos de rio utilizando o recurso de interpretação visual de imagens do *Google Earth*, auxílio de um mapa de altimetria gerado e fonte de dados da ANA (ANA, 2013). Os limites das APP's foram gerados a partir do *buffer* de 50 metros para áreas de nascente, 30 metros para os cursos de rio com até 10 metros e buffer de 100 metros para os cursos de rio com largura superior a 50 metros.

### <span id="page-30-3"></span> **2.5 Pluviometria**

Os dados de pluviometria também foram gerados a partir da utilização dos arquivos em formato *shapefile* disponíveis no site Agencia Nacional de Águas (ANA, 2013). O arquivo de vetor foi convertido em formato *raster* e em seguida recortado com vetor de limites das APP's.

### **2.6 Mapa Resultante**

<span id="page-31-0"></span>Toda transformação de vetor para *raster*, para posterior análise, obedeceu ao padrão de resolução espacial de 10 x 10m. Os valores de pixel que formaram o mapa resultante foram originados pelo somatório dos valores de pixel de cada camada, obedecendo a regra criada conforme a Equação 1. Os valores de pixel resultante tiveram os valores mínimos e máximos de 2,39 e 6,16, respectivamente. A diferença entre o mínimo e máximo valor de pixel foi dividida por três em intervalos idênticos para definição das três classes de prioridade (Menor, Média e Maior).

Equação 1

$$
VP=\sum ((P_i*N_x)\ldots+(P_n*N_x))
$$

Em que: VP é o valor do pixel;  $P_i$  é o peso da classe, variando de i= valor inicial e n= o enésimo valor;  $N_x \notin \mathfrak{a}$  nota da classe.

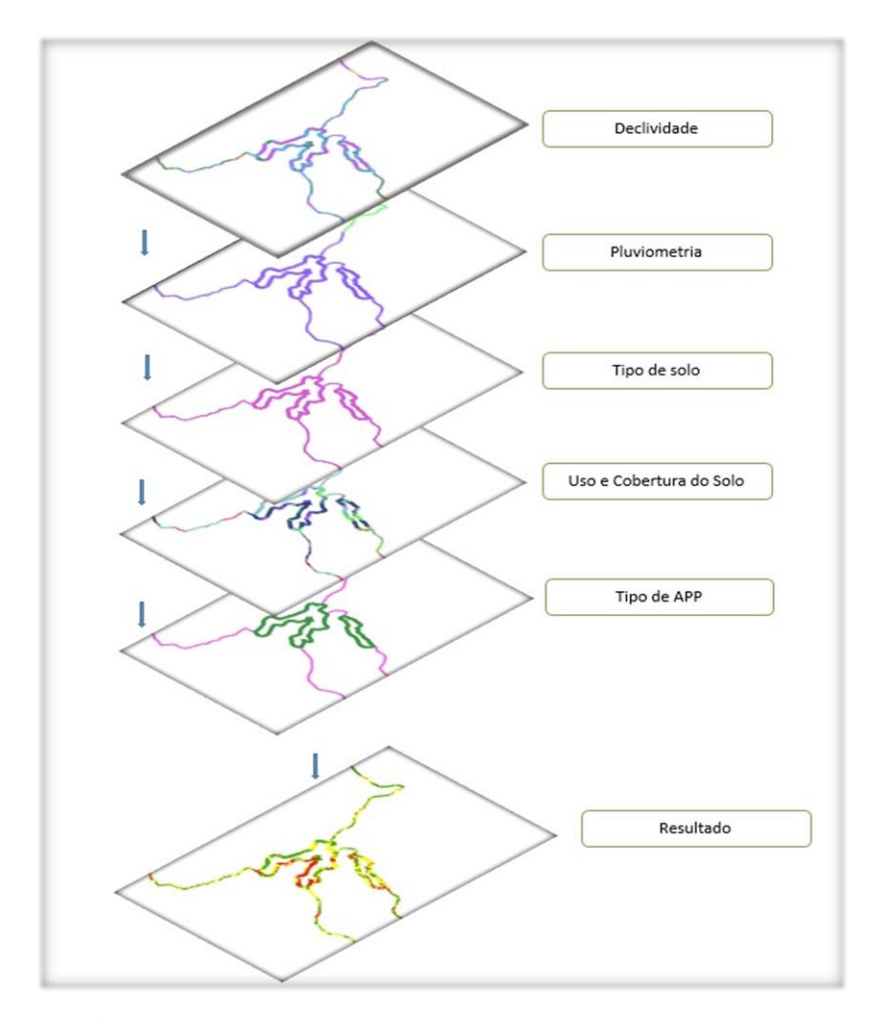

**Figura 6.** Sobreposição das camadas e mapa resultante**.**

### <span id="page-32-0"></span>**3 RESULTADOS**

As tabelas abaixo mostram os valores obtidos a partir da aplicação dos questionários, bem como as médias utilizadas para sobreposição de camadas e geração do mapa resultante.

|                         | <b>Avaliador</b> |      |             |      |      |      |       |       |
|-------------------------|------------------|------|-------------|------|------|------|-------|-------|
| Uso e cobertura do solo | $\mathbf A$      | B    | $\mathbf C$ | D    | E    | F    | G     | Média |
| Peso                    | 0,30             | 0,30 | 0,30        | 0,25 | 0,30 | 0,25 | 0,30  | 0,29  |
| Agrossilvicultura       | 3,00             | 1,00 | 6,00        | 5,00 | 1,00 | 3,00 | 4,00  | 3,29  |
| Cabruca                 | 2,00             | 1,00 | 6,00        | 3,00 | 1,00 | 4,00 | 2,00  | 2,71  |
| Floresta avancada       | 1,00             | 1,00 | 2,00        | 1,00 | 1,00 | 1,00 | 1,00  | 1,14  |
| <b>Floresta</b> inicial | 2,00             | 1,00 | 4,00        | 2,00 | 1,00 | 2,00 | 1,00  | 1,86  |
| <b>Pastagem</b>         | 6,00             | 1,00 | 8,00        | 8,00 | 2,00 | 5,00 | 7,00  | 5,29  |
| Solo_exposto            | 10,00            | 4,00 | 10,00       | 9,00 | 3,00 | 7,00 | 10,00 | 7,57  |
| Zona urbana             | 10,00            | 1,00 | 0,00        | 8,00 | 1,00 | 6,00 | 10,00 | 5,14  |

**Tabela 3.** Média dos índices obtidos no questionário para o uso e cobertura do solo

**Tabela 4.** Média dos índices obtidos no questionário para as classes de declividade.

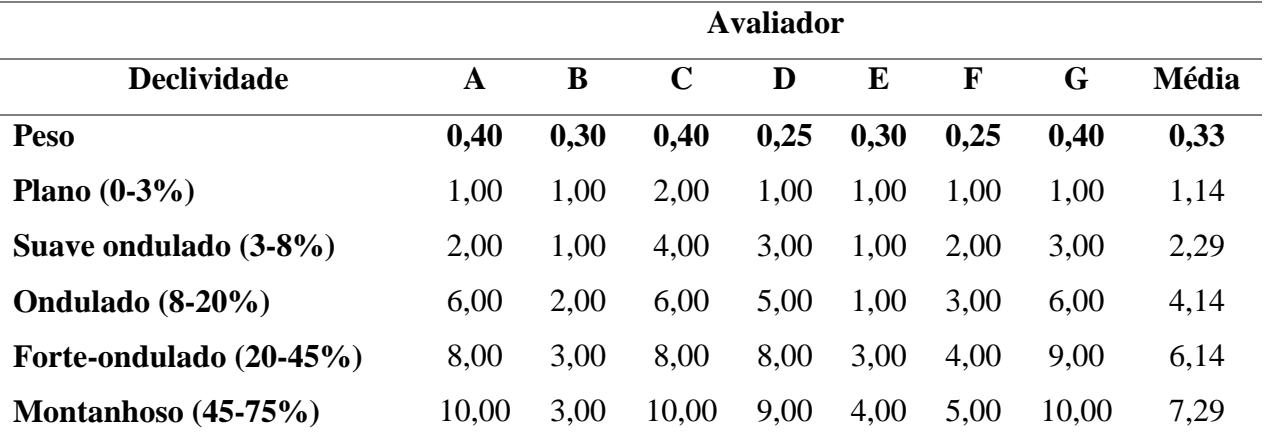

**Tabela 5**. Média dos índices obtidos no questionário para os valores de pluviometria.

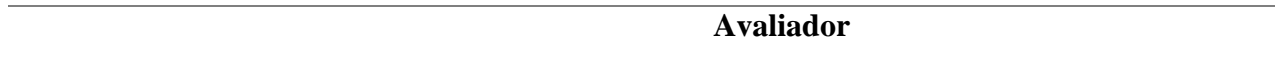

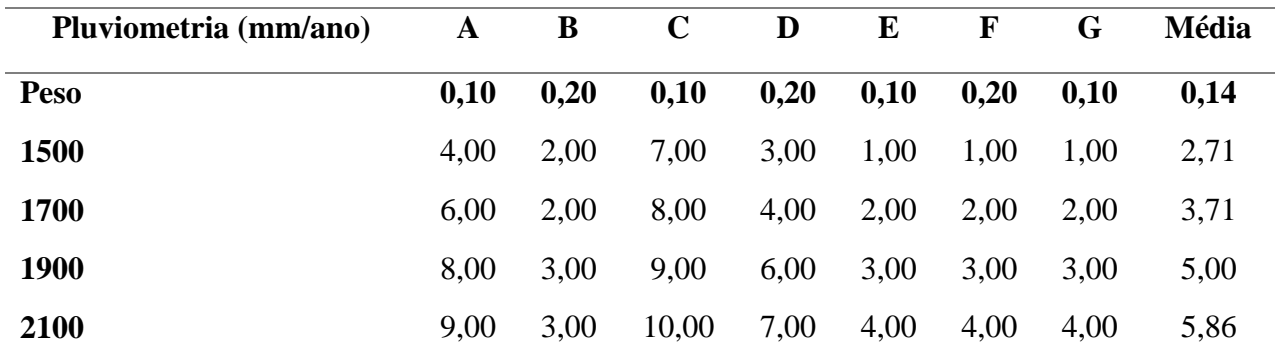

**Tabela 6**. Média dos índices obtidos no questionário para as categorias de APP.

|                             | <b>Avaliador</b> |      |       |      |      |      |      |       |
|-----------------------------|------------------|------|-------|------|------|------|------|-------|
| <b>APP</b> categoria        | A                | B    | C     | D    | E    | F    | G    | Média |
| <b>Peso</b>                 | 0.10             | 0.10 | 0,10  | 0,15 | 0,10 | 0.20 | 0.10 | 0,12  |
| <b>Nascente</b>             | 10,00            | 5,00 | 10,00 | 2,00 | 5,00 | 3,00 | 5,00 | 5,71  |
| Curso de rio até 10 m       | 8,00             | 3,00 | 10.00 | 4,00 | 3,00 | 2,00 | 4.00 | 4,86  |
| Curso de rio maior que 10 m | 5,00             | 2,00 | 10,00 | 6,00 | 2,00 | 1,00 | 4.00 | 4,29  |

**Tabela 7.** Média dos índices obtidos no questionário para os tipos de solos.

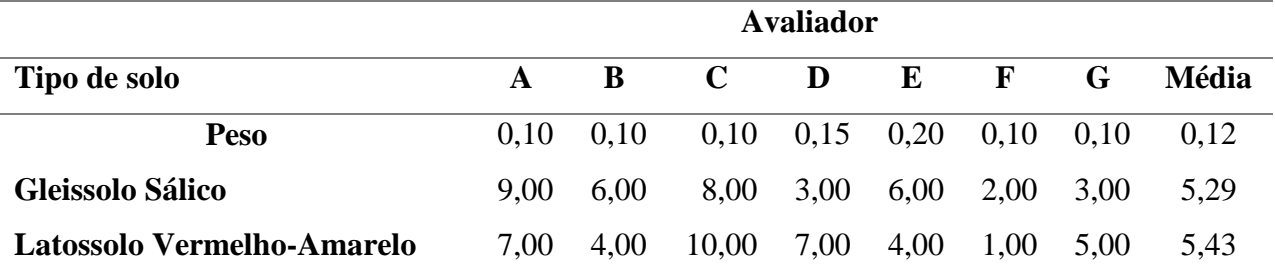

O mapa resultante da análise multicritério mostrou que as áreas com maior prioridade de recuperação ocupam uma porcentagem relativamente baixa (13%) quando comparada com as outras classes de prioridade, conforme a Tabela 8.

**Tabela 8.** Área e porcentagem das classes de prioridade de recuperação. **Prioridade Área (ha) Porcentagem** 

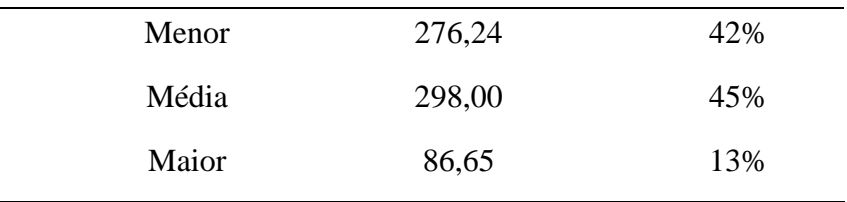

A Classe de média prioridade aparece com a maior representação dentre as três, ocupando 45% das APP.

Conforme observado na Figura 5, mapa de distribuição das APP com suas respectivas prioridades de recuperação, as áreas indicadas como maior prioridade estão concentradas no entorno dos corpos d'água de maior largura, como observado nas figuras 7A e 7B. Estas áreas são ocupadas predominantemente por pastagens e por cultivos.

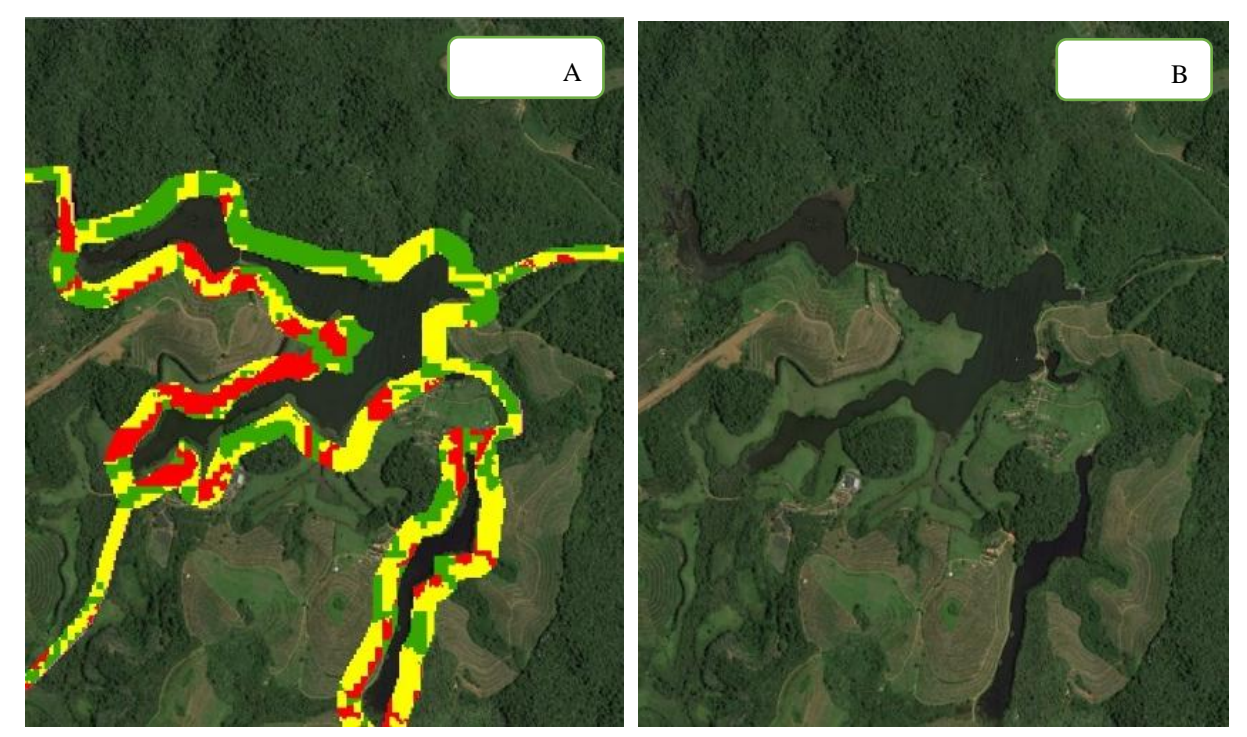

**Figura 7.** Demonstração das APP's nos cursos de rio de maior largura.

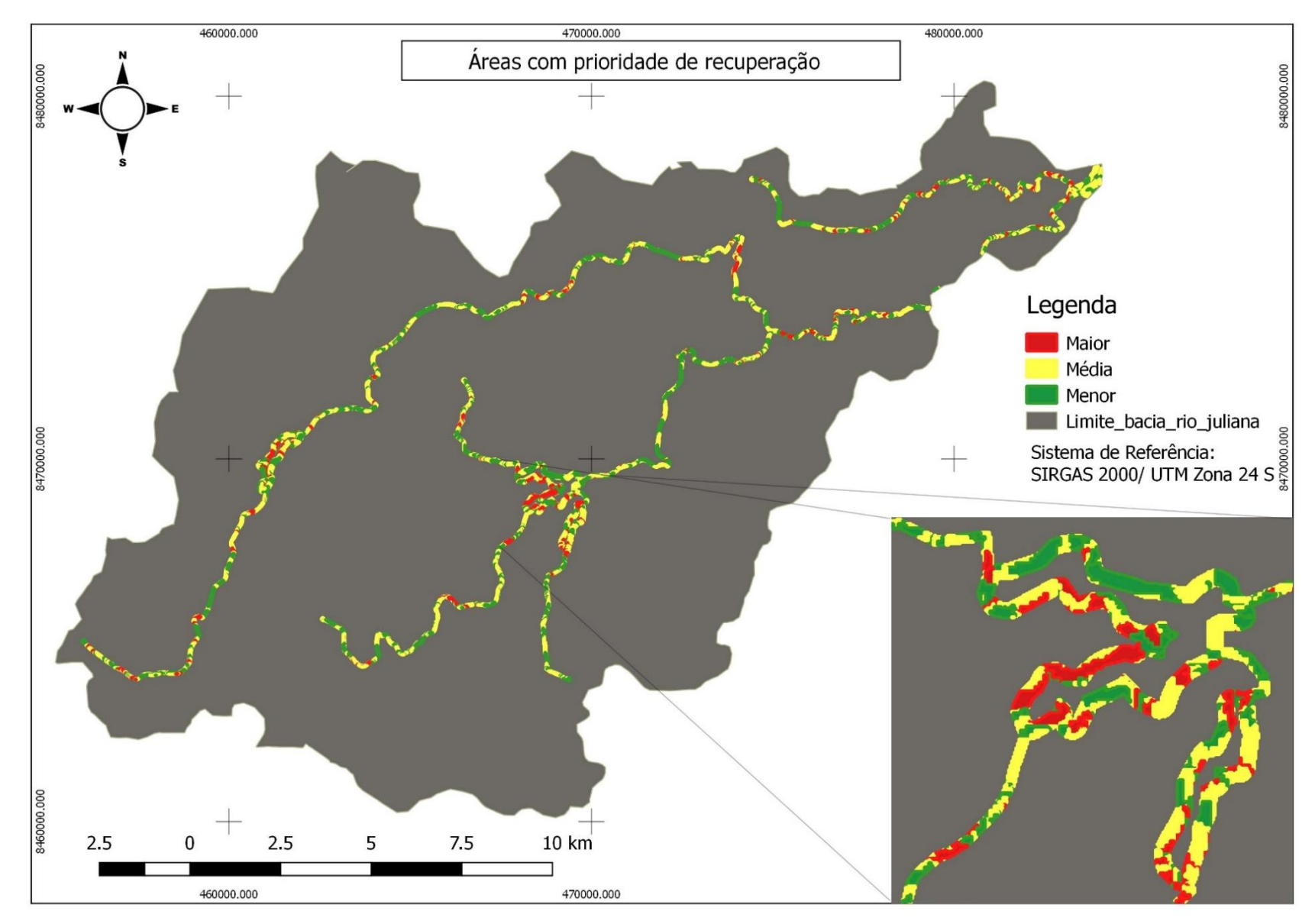

**Figura 8.** Mapa de distribuição das APP e suas respectivas prioridades de recuperação.

### <span id="page-36-0"></span>**4 DISCUSSÃO**

Os resultados em porcentagem encontrados para áreas com maior prioridade de recuperação são próximos dos encontrados por Santos Junior e Oliveira (2015). Embora o trabalho dos autores tenha avaliado toda a extensão da Bacia do Rio Juliana e o presente trabalho tenha sido realizado apenas para APP, em termos de proporção, os resultados são conexos.

Santos Junior e Oliveira (2015) indicaram que 18,1% da área total da Bacia do Rio Juliana encontra-se em estado de alta vulnerabilidade a erosão, enquanto que o presente trabalho indica que 13% das APP possuem alta prioridade de recuperação. Recomenda-se direcionar os esforços primeiramente para recuperação destes 86 ha.

A concentração das áreas com alta prioridade de recuperação no entorno de cursos de rio de maior largura pode ser explicada pela fertilidade do solo dessas áreas, as quais são inúmeras vezes indevidamente utilizadas para práticas agrícolas. Outro provável fator é a abertura dessas áreas para acesso do gado à água.

Observando o mapa da Figura 8 é possível perceber que as nascentes estão ligeiramente conservadas, com quase ausência de áreas com maior prioridade de recuperação, o que é um ponto positivo. Todavia, é importante ressaltar que nem todos os cursos de rio e nem todas nascentes da Bacia do Rio Juliana foram analisadas, uma vez que o método proposto nesse estudou procurou elaborar as APP não só com base nos dados de drenagem da bacia, mas sim com base nos cursos de rio que puderam ser observados nas imagens de satélite e no arquivo de altimetria gerado. Os cursos de rio e nascentes que não puderam ser validadas pelas imagens de satélite ficaram fora da análise.

A aplicação do questionário, além de contribuir para o resultado final do estudo, nos permitiu concluir que os fatores declividade e uso e cobertura do solo são vistos como os fatores de maior importância nas avaliações de susceptibilidade a erosão. Ressalva-se também que a prioridade de recuperação levou em conta apenas a susceptibilidade a erosão, outros critérios como distância entre outros fragmentos florestais, proximidade de áreas urbanas, importância ecológica local dentre outros não foram abrangidos por este método, o que faz do estudo um auxiliar na tomada de decisão.

### <span id="page-37-0"></span>**5 CONCLUSÕES**

A identificação de áreas prioritárias à recuperação efetuada pela análise multicriterial mostrou-se como uma ferramenta eficaz que possui poder de auxiliar na tomada de decisão por parte de gestores ambientais e até mesmo órgãos governamentais.

A Bacia do Rio Juliana possui 13% de APP com alta prioridade de recuperação e necessita ser regularizada conforme estabelecido no Código Florestal.

A metodologia utilizada no trabalho tem uma proposta de aplicação prática por parte não só dos gestores da APA do Pratigi, mas para demais gestores ambientais. A possibilidade de realizar levantamentos mais detalhados e de campo muitas vezes não é possível ou o tempo necessário e o custo são elevados, por tanto, uma análise simplificada com dados facilmente obtidos são ferramentas poderosas no apoio a tomada de decisão. Recomenda-se estender esta metodologia para todas as microbacias compreendidas na área da APA do Pratigi, para apoio a ações de restauração e adequação ambiental das APP's.

## <span id="page-37-1"></span>**6 REFERÊNCIAS BIBLIOGRÁFICAS**

AGÊNCIA NACIONAL DE ÁGUAS – ANA. **Base Hidrográfica Ottocodificada Multiescalas 2013.** Base Hidrográfica Ottocodificada (BHO), 2013. Disponível em: [http://www.visualizador.inde.gov.br/.](http://www.visualizador.inde.gov.br/) Acesso em: 20/10/2016.

AGÊNCIA NACIONAL DE ÁGUAS – ANA. **Dados da precipitação média anual (entre 1977 e 2006) obtidos a partir da rede meteorológica nacional, compilados e produzidos pelo Serviço Geológico do Brasil (CPRM) no âmbito do projeto Atlas Pluviométrico do Brasil.** 2013.

Disponível em: [http://metadados.ana.gov.br/geonetwork/srv/pt/main.home.](http://metadados.ana.gov.br/geonetwork/srv/pt/main.home) Acesso em: 22/10/2016.

BERNARDI F. **Análise da vulnerabilidade à erosão visando o planejamento territorial da bacia de captação DNOS, Santa Maria – RS.** Trabalho de Conclusão de Curso apresentado ao Curso de Engenharia Sanitária e Ambiental da Universidade Federal de Santa Maria, Santa Maria, Rio Grande do Sul, 2015.

BRASIL. **Lei Federal n°12.651**, de 25 de maio de 2012. Dispõe sobre a proteção da vegetação nativa, Brasília – DF, Congresso Nacional, 2012.

CÔRTE, D. A. A. Planejamento e Gestão de APAs Enfoque Institucional. **Ser. meio ambiente debate**, Brasília, Instituto Brasileiro do Meio Ambiente e dos Recursos Naturais Renováveis, 1997.

CREPANI, E.; MEDEIROS, J. S.; HERNANDEZ FILHO, P.; FLORENZANO, T. G.; DUARTE, V.; BARBOSA, C. C. F. **Sensoriamento Remoto e Geoprocessamento aplicados ao zoneamento ecológico-econômico e ao ordenamento territorial**. São José dos Campos, 123p, 2001.

ECOSSITEMA CONSULTORIA AMBIENTAL LTDA. **Síntese do Plano de Manejo da APA do Pratigi.** Ituberá, Bahia, 2004.

EMPRESA BRASILEIRA DE PESQUISA AGROPECUÁRIA - EMBRAPA**. Serviço Nacional de Levantamento e Conservação de Solos**. Súmula da 10. Reunião Técnica de Levantamento de Solos. Rio de Janeiro, 83p, 1979.

FRANCISCO, C. E. S. **Áreas de preservação permanente na Bacia do Ribeirão das Anhumas: estabelecimento de prioridades para recuperação por meio de análise multicriterial.** Campinas, SP, Dissertação submetida como requisito parcial para obtenção do grau de Mestre em Agricultura Tropical e Subtropical, 2006.

INSTITUTO BRASILEIRO DE GEOGRAFIA E ESTATÍSTICA- IBGE. Mapa Temático – Solos do Brasil. Diretoria de Geociências (IBGE/DGC) e Embrapa – Solos, 2001. Disponível em: [http://www.visualizador.inde.gov.br.](http://www.visualizador.inde.gov.br/) Acesso em: 15/10/2016.

LÁRIOS, M. B**. Classificação Geotécnica de solos susceptíveis a erosão e sua identificação utilizando Sistemas de Informações Geográficas.** São Paulo, SP, Dissertação de Doutorado em Ciências da Engenharia Ambiental, Universidade de São Paulo, 2000.

PANACHUKI, E.; SOBRINHO, T. A.; VITORINO, A. C. T.; CARVALHO, D. F.; URCHE, M. A. Parâmetros físicos do solo e erosão hídrica sob chuva simulada, em área de integração agricultura-pecuária. **Rev. bras. eng. agríc. ambient**. vol.10, n°2, Campina Grande, São Paulo, 2006.

POMPERMAYER, R. S. **Aplicação da análise multicritério em gestão de recursos hídricos: simulação para as bacias dos Rios Piracicaba, Capivari e Jundiaí.** São Paulo, SP, dissertação submetida para a obtenção do título de mestre em engenharia agrícola na área de concentração em água e solo, Campinas, 2003.

PRADO, R. M; ROCHA C. E.; GIUDICE G.M.L. Mamíferos de médio e grande porte em um fragmento de Mata Atlântica, Minas Gerais, Brasil. **R. Árvore,** Viçosa-MG, v.32, n.4, p. 741-749, 2008.

SANTOS JÚNIOR, J. L. & OLIVEIRA, J. H. M. Caracterização da vulnerabilidade à erosão dos solos da bacia do rio Juliana: APA do Pratigi – BA. **Anais XVII Simpósio Brasileiro de Sensoriamento Remoto - SBSR**, João Pessoa-PB, Brasil, abril, 2015.

VALERIANO, M.M. **TOPODATA: Guia para utilização de dados geomorfológicos locais.**  INPE São José dos Campos, 2008.

WEISS, C. V. C.; LIMA, L. T.; TERCEIRO, A. M.; GAUER, N. P. Mapeamento do uso e ocupação do solo utilizando imagens de satélite do sensor TM/Landsat 5 no litoral sul do Rio Grande do Sul, Brasil. **Anais XVI Simpósio Brasileiro de Sensoriamento Remoto - SBSR**, Foz do Iguaçu, PR, Brasil, abril, 2013.

ZELENY, M. Multiple criteria decision making. **McGraw-Hill Book Company**, New York, 1982. 563 p, 2009.

### **ANEXO I. Questionário aplicado.**

### **Questionário**

### **1. Justificativa**

O objetivo desse estudo é identificar áreas de APP de nascentes e cursos de rio com prioridade de recuperação, a partir da análise multicritério, na bacia do Rio Juliana. O método visa identificar quais áreas merecem maior atenção quando o objetivo é a recuperação de áreas de APP.

Embora existam inúmeros critérios a serem analisados para decidir qual área de fato tem prioridade, o método se dispõe como uma ferramenta prática, de baixo custo e apenas como auxiliar na tomada de decisão. Para tanto, foram escolhidos critérios com base na susceptibilidade a erosão para definir quais áreas possuem maior prioridade.

Devido ao modo empírico do método, busca-se obter uma média de especialistas da área a fim de reduzir a indução dos resultados.

Os critérios que serão ponderados são os encontrados nas tabelas abaixo.

Pede-se que:

- I. Os maiores valores, tanto para os pesos quanto para as notas, sejam atribuídos aos critérios que possuam maior influência no processo erosivo, ou seja, quanto mais susceptível a erosão, maior a nota/peso.
- II. Os **PESOS** devem variar de 0 1
- III. As **NOTAS** devem variar de 1 10
- IV. O total dos **PESOS** somados deve ser igual a 1, ou seja, o peso para os atributos avaliados deve ser proporcionalmente distribuído e, os maiores valores, atribuídos aos fatores que mais influenciam no processo erosivo.

Ex:

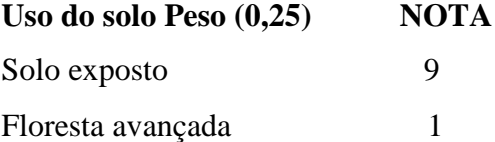

### **2. Critérios**

### **Uso do solo**

- Entende-se como floresta avançada e floresta inicial as áreas de fisionomia florestal que visualmente, por imagens de satélite, apresentam características de florestas em estado de sucessão avançado e inicial, respectivamente.
- Áreas de Cabruca são áreas de plantio de cacau
- Agrossilvicultura abrange tanto culturas de espécies florestal quanto culturas de espécies agronômicas.

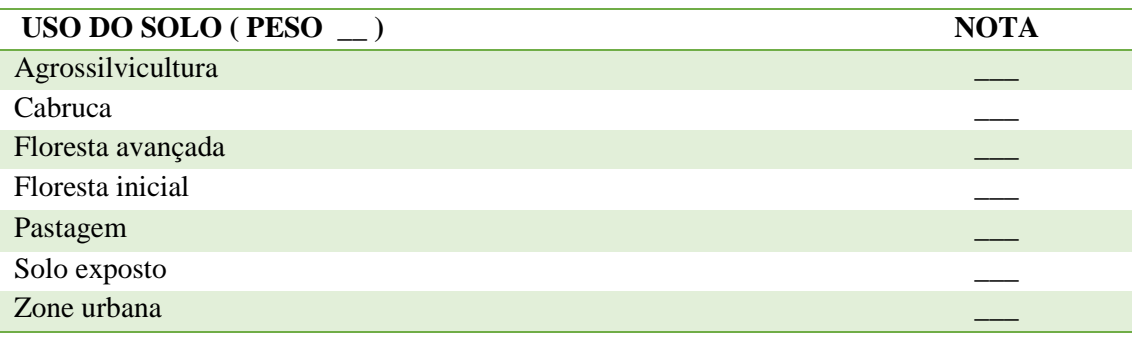

### **Declividade**

 Foi utilizada a classificação de declividade proposta pela EMBRAPA, em porcentagem

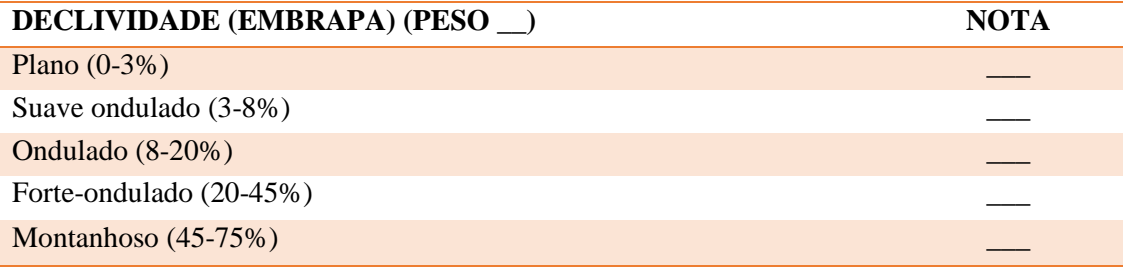

### **Pluviometria**

Pluviometria em mm/ano (dados extraídos do IBGE)

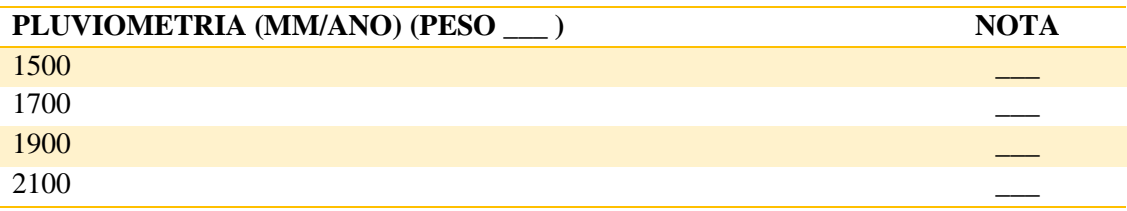

### **Categoria de APP**

Os cursos de rio com largura superior a 10 metros foram agrupados

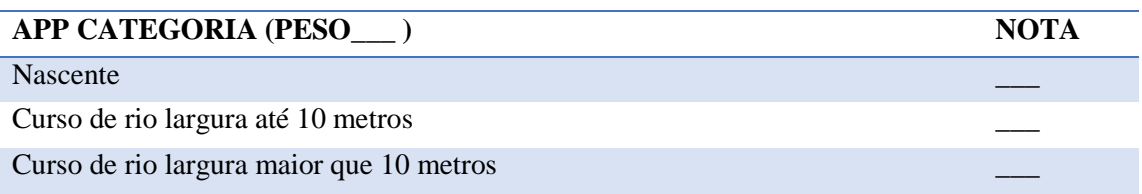

## Tipo de solo

• (Dmados extraídos do IBGE)

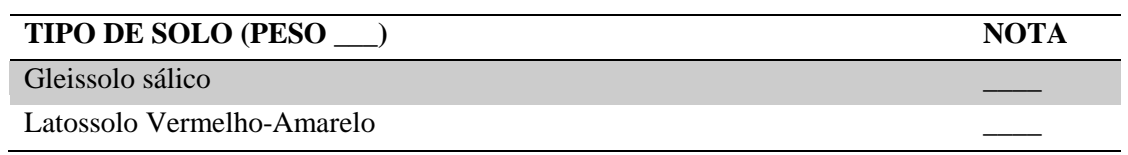

## 3. Sugestões:

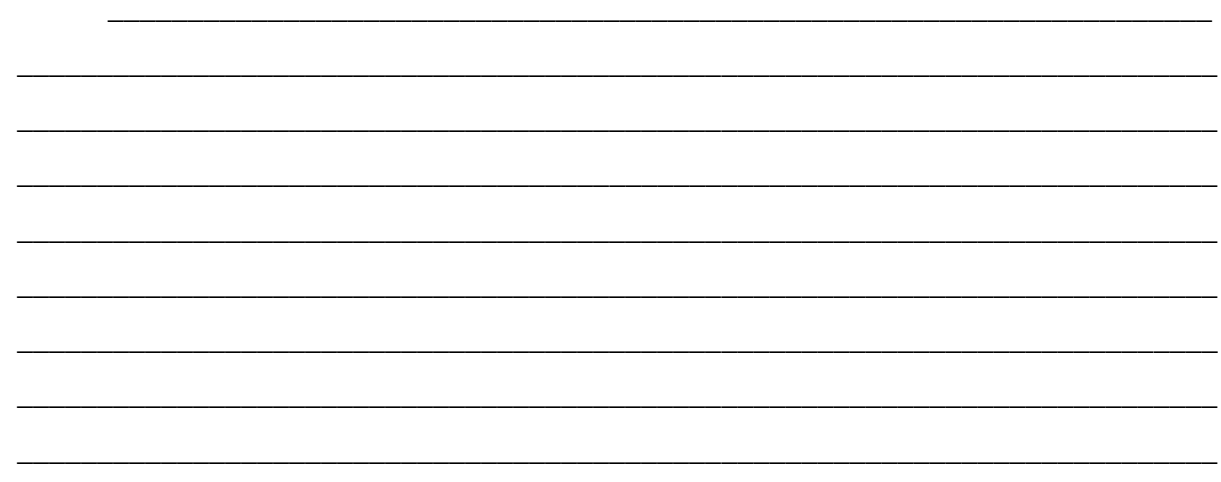